# REZ 404 validation not found comment valider le réseau en nainA en apprenant qu'à Rezel c'est stylé

veuillez ne pas activer votre micro et votre caméra, utilisez le chat pour les questions

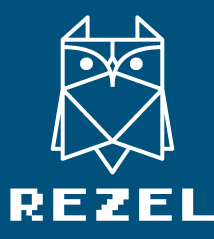

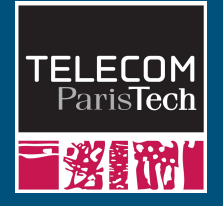

## Un réseau

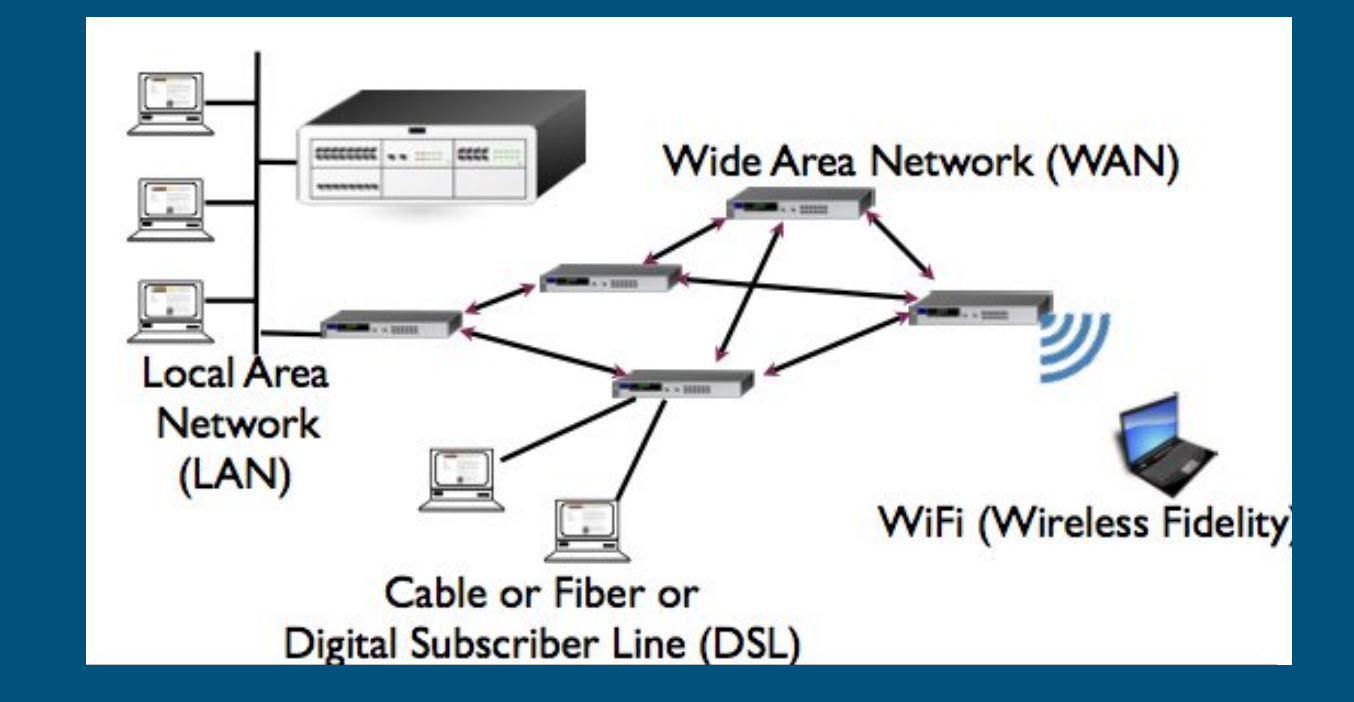

## Le modèle par couches "OSI"

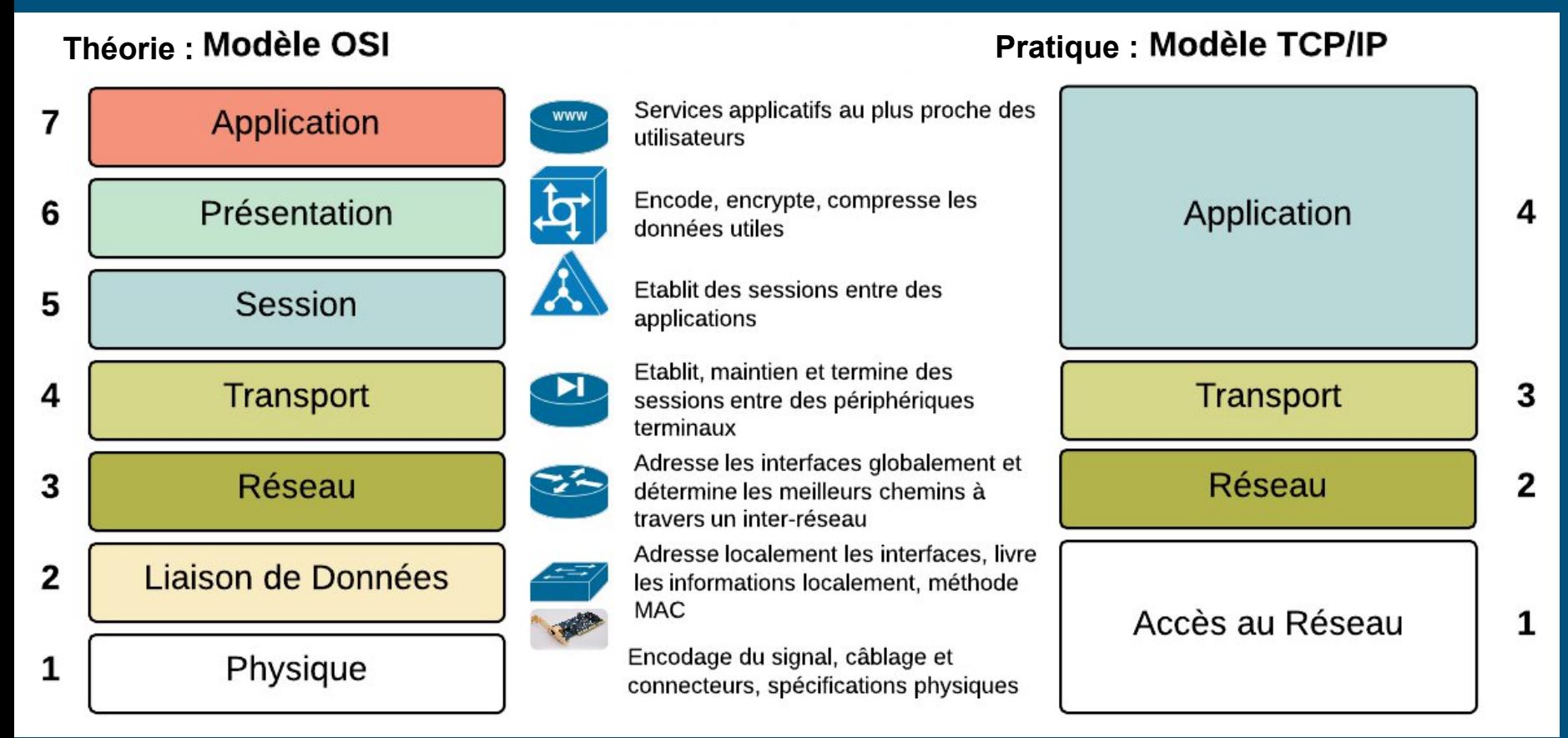

## Internet

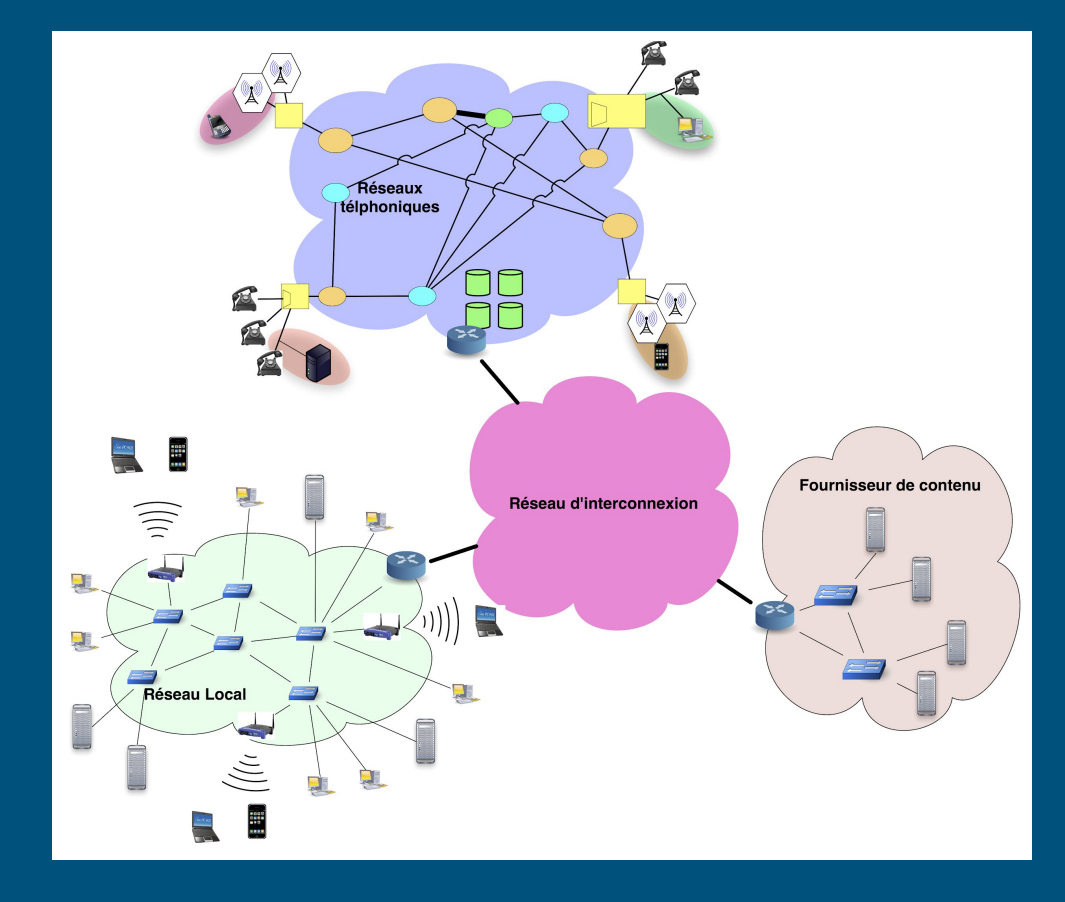

## Un exemple : 99% du trafic mondial

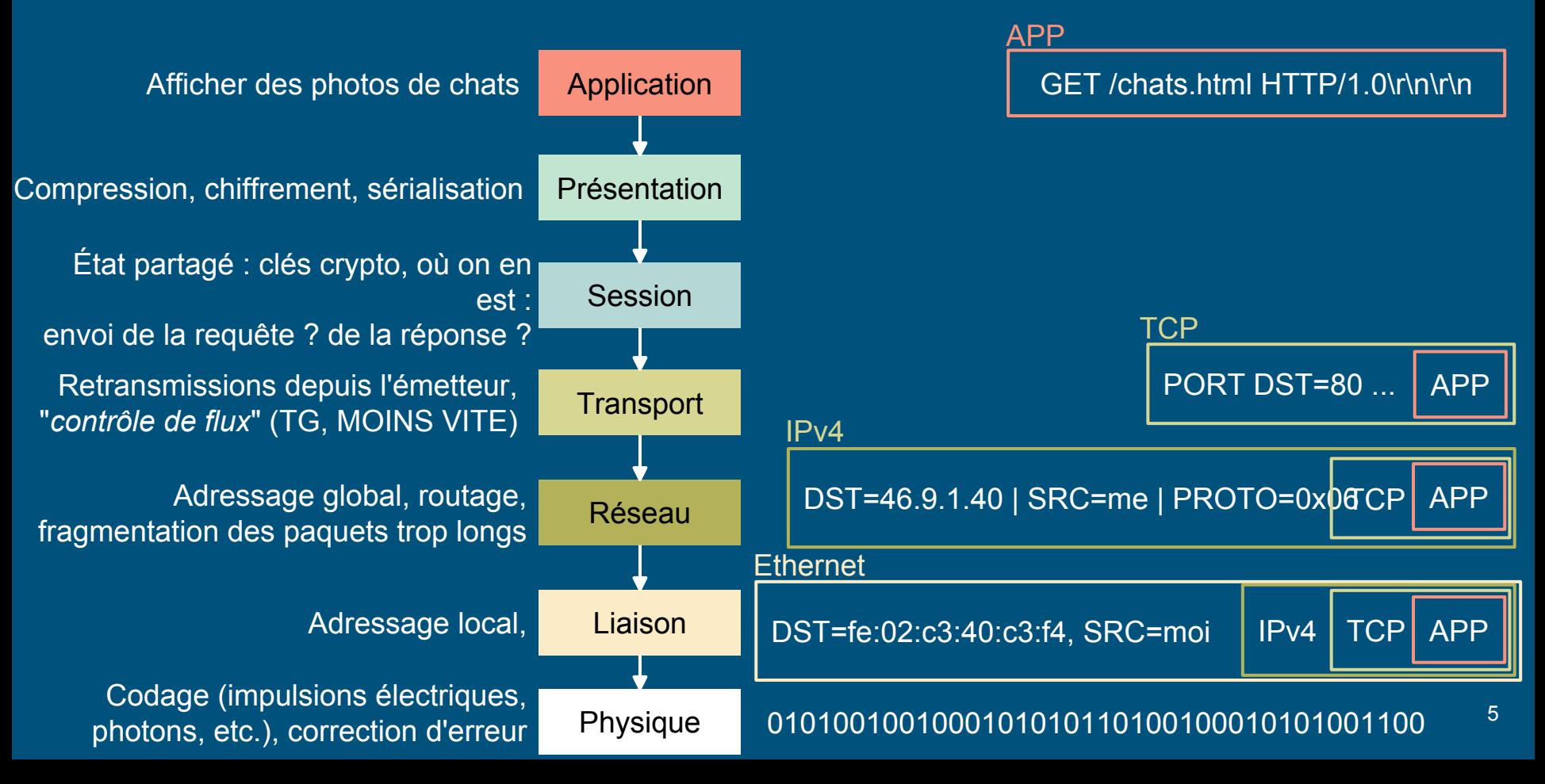

## Le modèle OSI IRL : des poupées russes

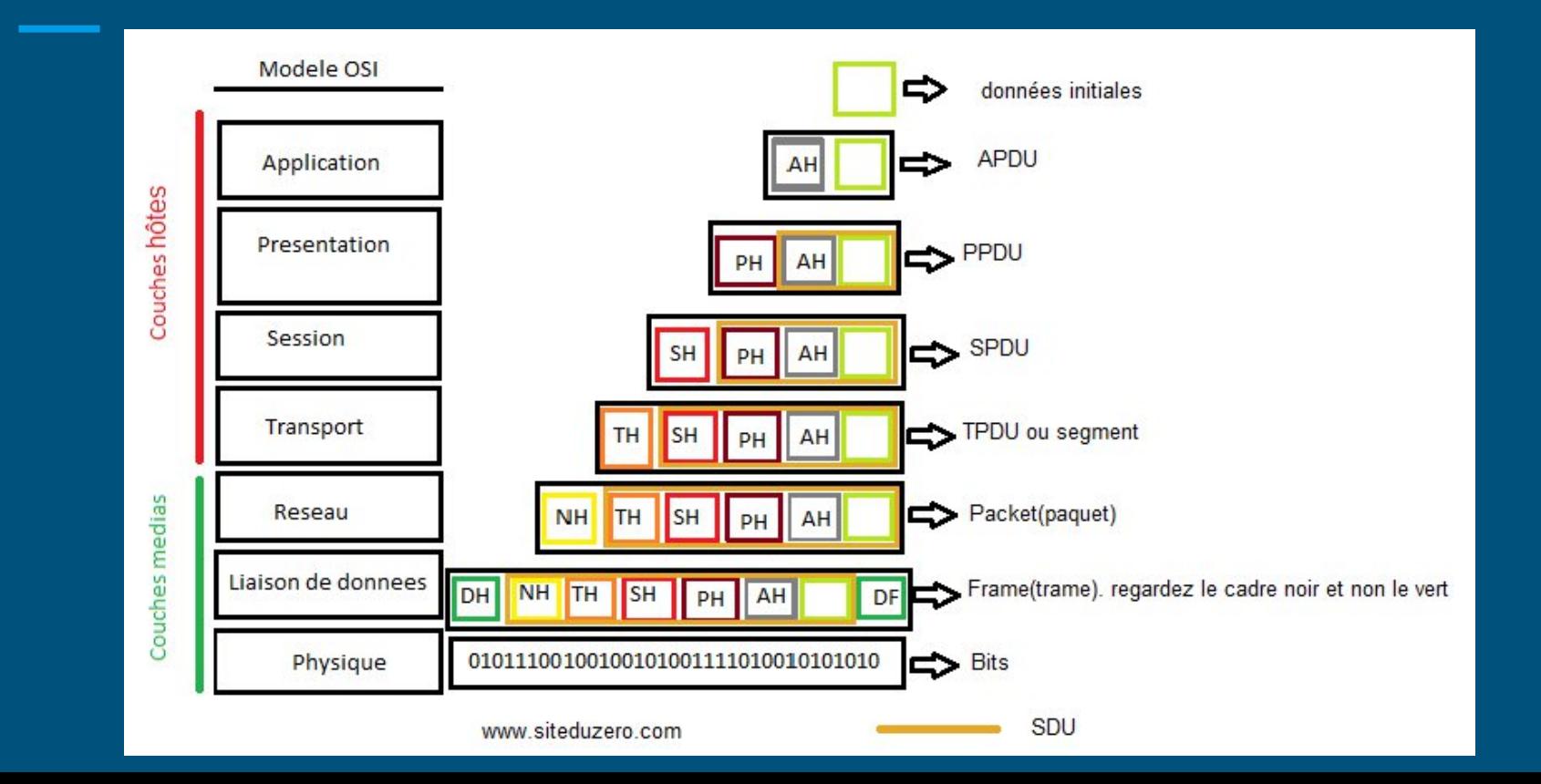

6

## Couche 1 : Physique

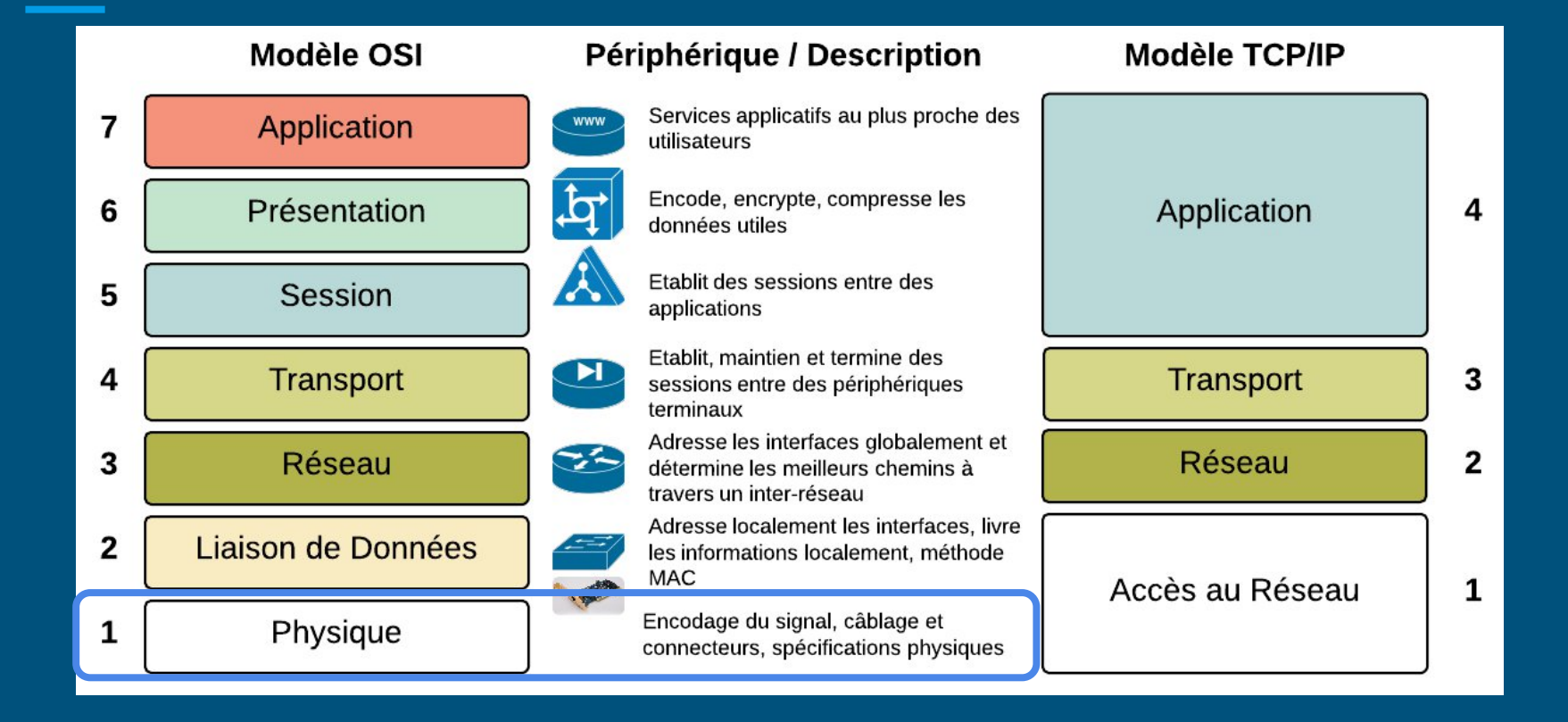

#### Couche 1 : Physique

- des symboles, souvent des bits : des 1 et des 0
- différents mediums
	- fibre
	- fibre optique
	- paire torsadée (câble téléphone classique)
	- câble réseau (et non pas câble ethernet …)
- Interconnecteur associé : le hub = multiprise réseau
- Balek™

## Couche 2 : liaison de données

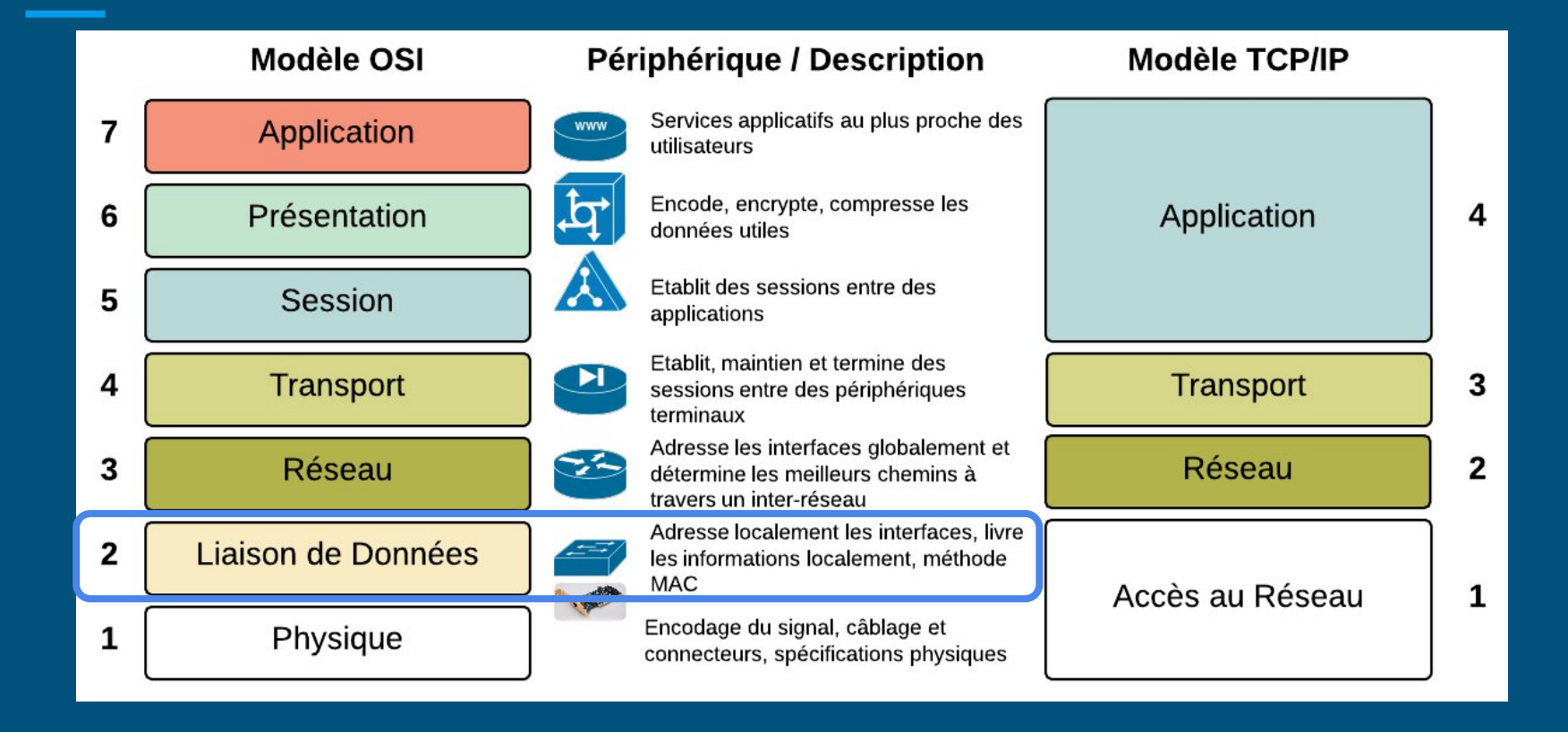

## Couche 2 : liaison de données

Accès partagé au support physique : quand vous discutez avec quelqu'un, ne parlez pas en même temps

Si tout le monde parle en même temps sans s'écouter cela créé des "collisions". (canal partagé => collisions)

Comment éviter cela ?

- ALOHA
- CSMA-CD
- Ethernet

## ALOHA & ALOHA Discrétisé : exemple #Balek

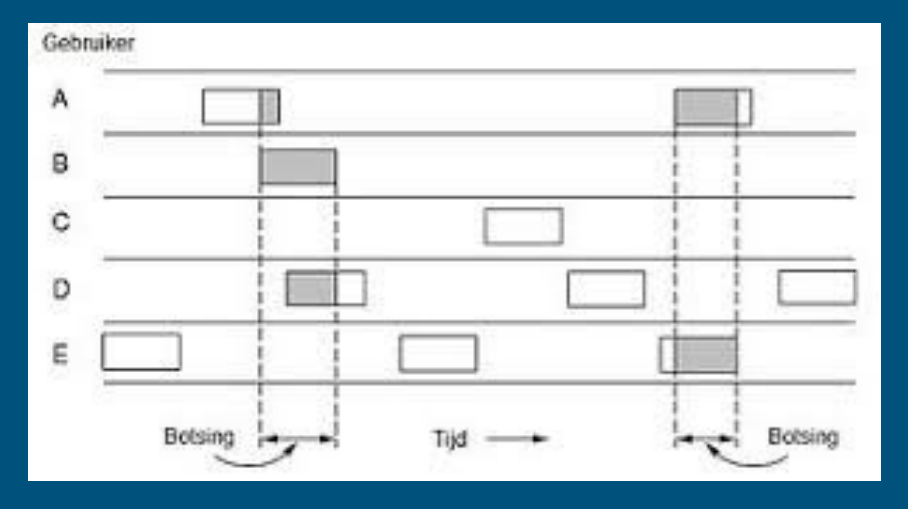

Des antennes émettent sur la même fréquence.

On veut parler ? alors on émet. Si collision, attente aléatoire puis réémission.

Discrétisation -> doublement du débit.

## CSMA et CSMA - CD

Carrier **Sense** Multiple Access :

Écoute du canal pour savoir si quelqu'un parle

- Si on entend rien : On parle
- On écoute pendant qu'on parle
- Pas de réessai infini

Idéal pour les réseaux bondés

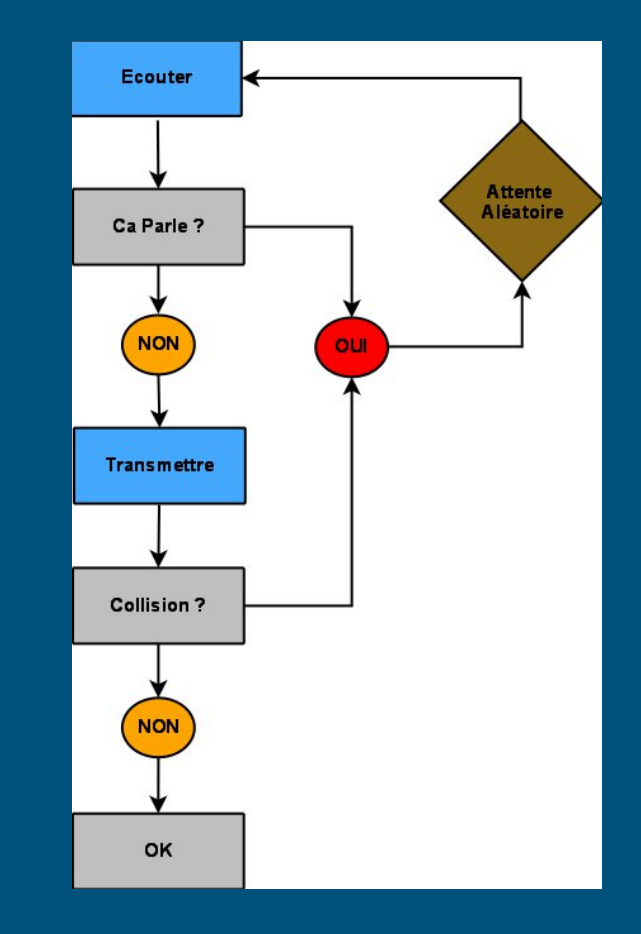

## CSMA et CSMA - CD

Variantes principales :

- **1-persistant** : si collision, je réessaye dès que c'est libre (tout le monde va réessayer en même temps)
- **non-persistant** : si collision, j'attends un délai aléatoire pour reprendre
- **p-persistant** : même si c'est libre, on est probablement plusieurs à attendre donc je n'émets qu'avec Proba=p
- **CSMA-CD** : Collision Detection : arrête la transmission lors d'une collision
- **CSMA-CA** : Collision Avoidance :

à remplir avec les schémas p 18 de res101-ethernet-1p.ppt.pdf

## Comment choisir p ?

Si p est petit :

- Les stations attendent longtemps avant de transmettre,
- Mais la probabilité de collision est faible (peu de retransmissions).

Si en moyenne n stations ont simultanément au moins un paquet à envoyer, le nombre moyen de stations qui émettent sur un slot libre est np :

- Si np > 1, la probabilité de collision est forte,
- $\bullet$  On doit donc choisir au plus p tel que p < 1/n.

Plus le nombre de stations est important, plus faible doit être p et donc plus important est le délai d'accès. <sup>14</sup>

## **Ethernet**

- 100BaseT : le cable que l'on connaît (possible sur fibre)
- En **lien local** (deux ordinateur connectés directement)
- Codage manchester (image p 39)
- half-duplex, full-duplex (deux paires différentes)
- Adresse MAC : ~unique pour chaque carte réseau
- f4:6d:04:0c:a0:6c
- FF:FF:FF:FF:FF:FF : broadcast
- Interconnecteur associé : le switch

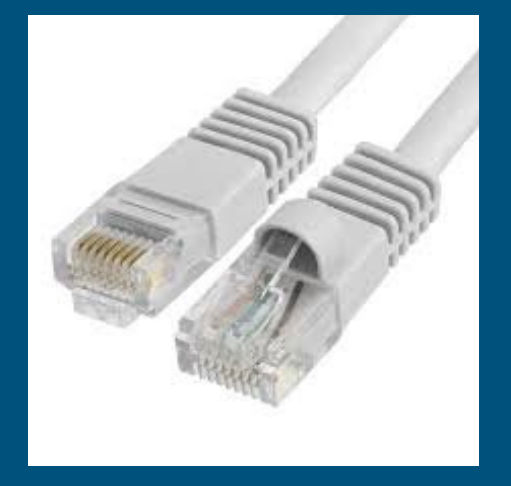

## **Ethernet**

User Data : 46-1500 octets

#### Frame Check Sequence (FCS) : Cyclic Redundancy Check (CRC)

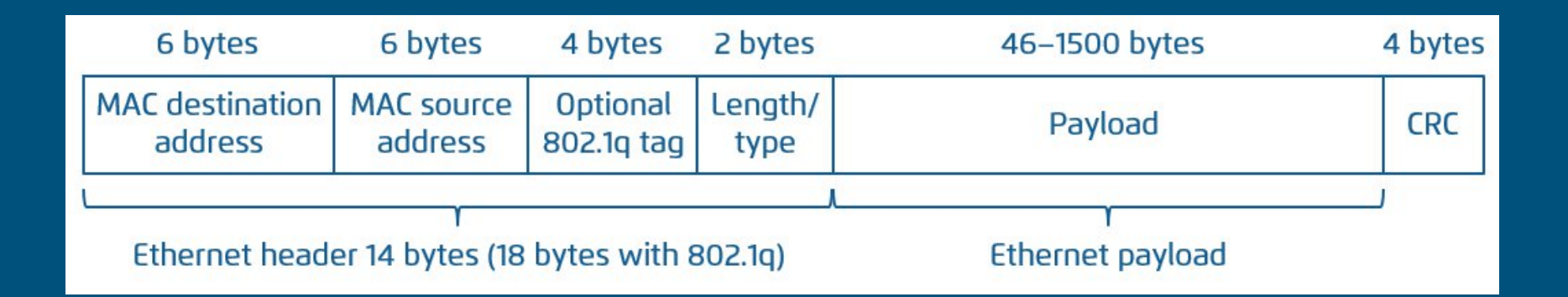

## D'autres trucs que Ethernet

#### Wi-Fi (Wireless Fidelity) 802.11

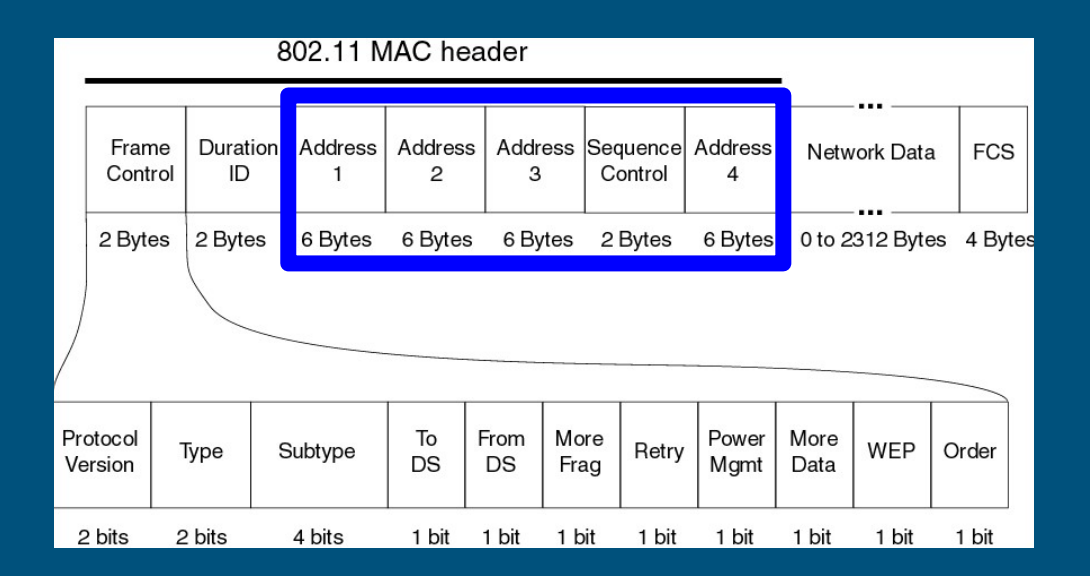

## Interconnexion : hub et switch/commutateurs

**HUB** : équivalent à une multiprise : envoie à tout le monde ;

**SWITCH** : fait la différence entre les clients, stocke les adresses MAC des PC connectés en mémoire, plus précisément dans une table.

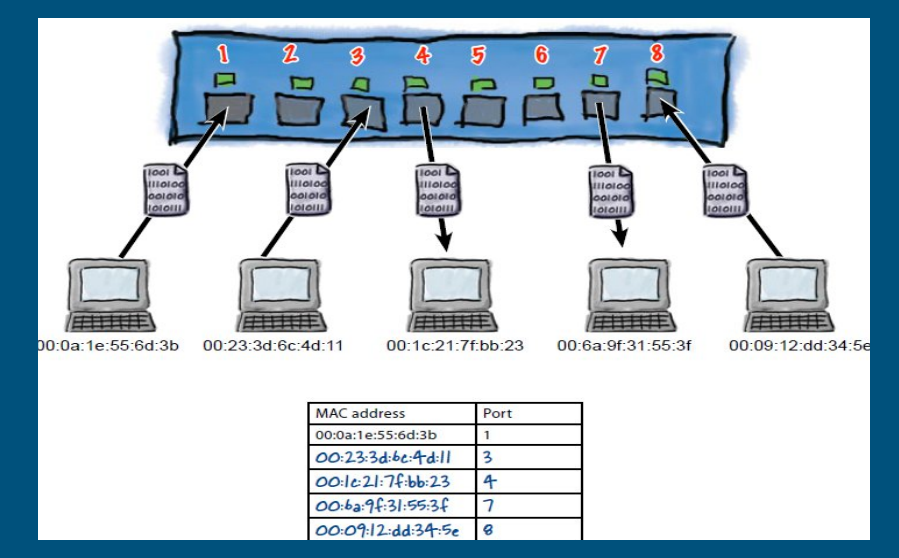

Objectif : **éviter les boucles** : utile en cas de redondance d'équipement Step 1 : Election du *Root Bridge* (Le plus petit *Bridge ID* devient root) Step 2 : Election des *Root Ports* Step 3 : Election des *Designated Ports*

Éviter les boucles au niveau ethernet (les switch)

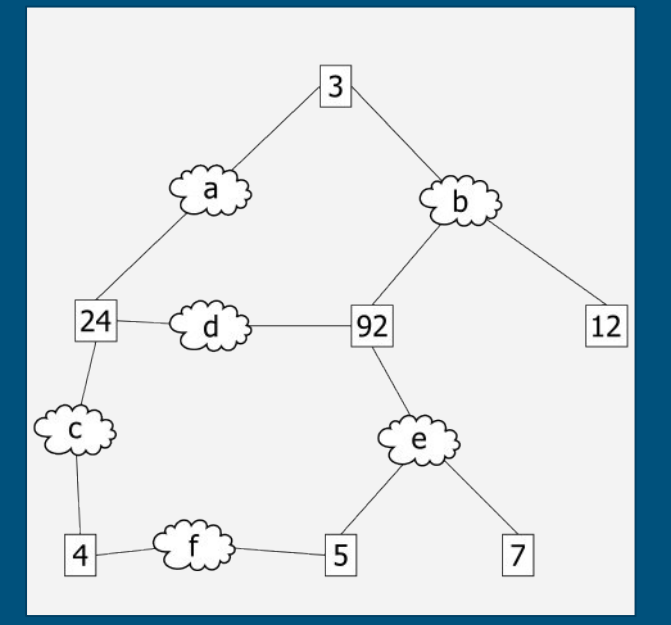

Election du *Root Bridge* => donne les *Root Ports*

pour chaque switch, le port le proche du Root Bridge

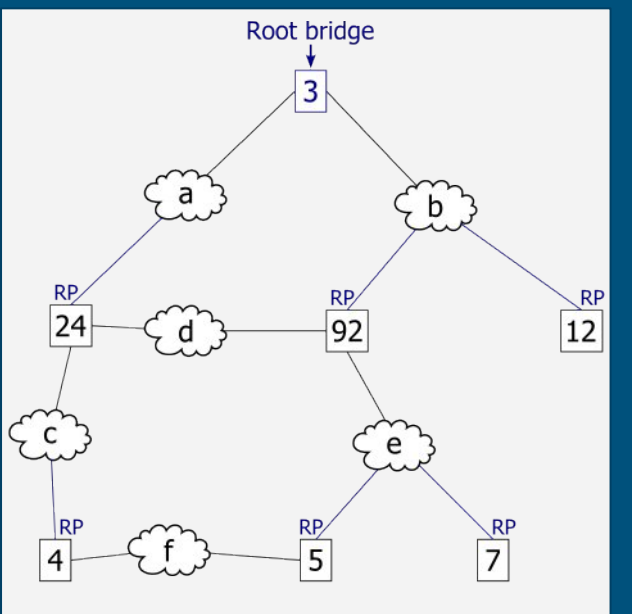

Election des *Designated Ports*

pour chaque segment Ethernet, le port qui sera utilisé pour lui parler

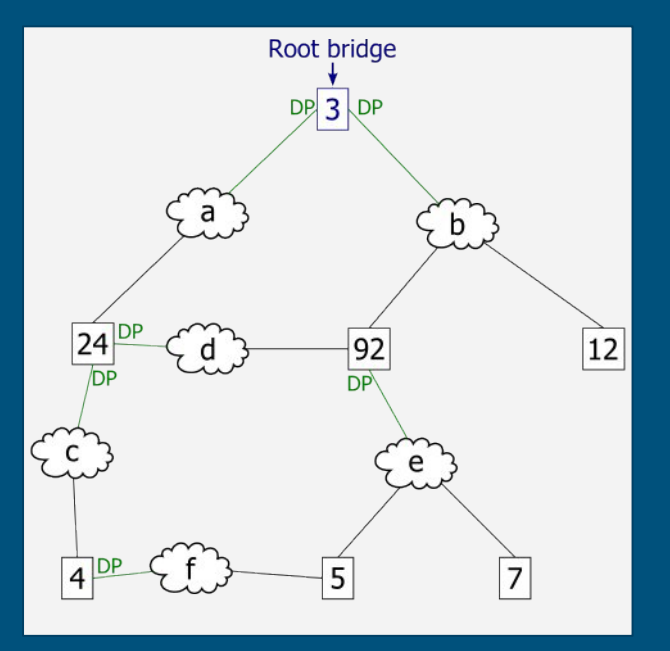

Détermination des *Blocked Ports*

tous les autres ports, non-designated et non-root-ports

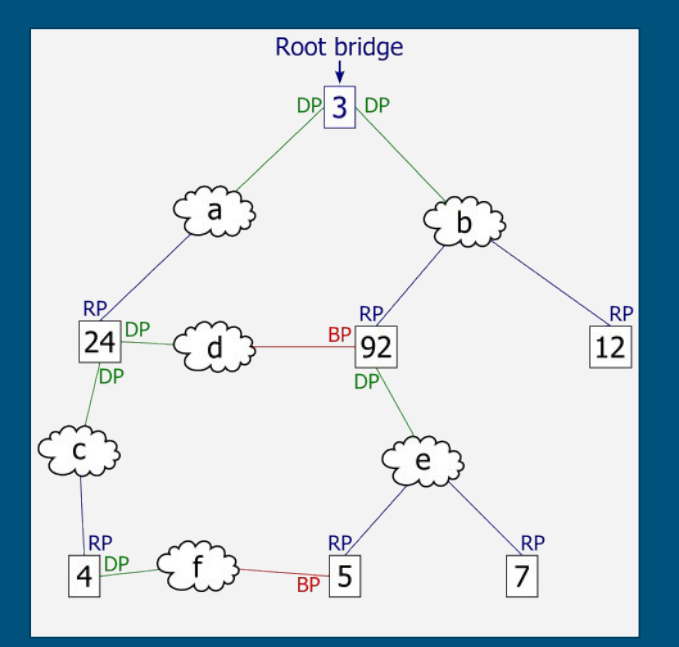

## Couche 3 : Réseau (IP)

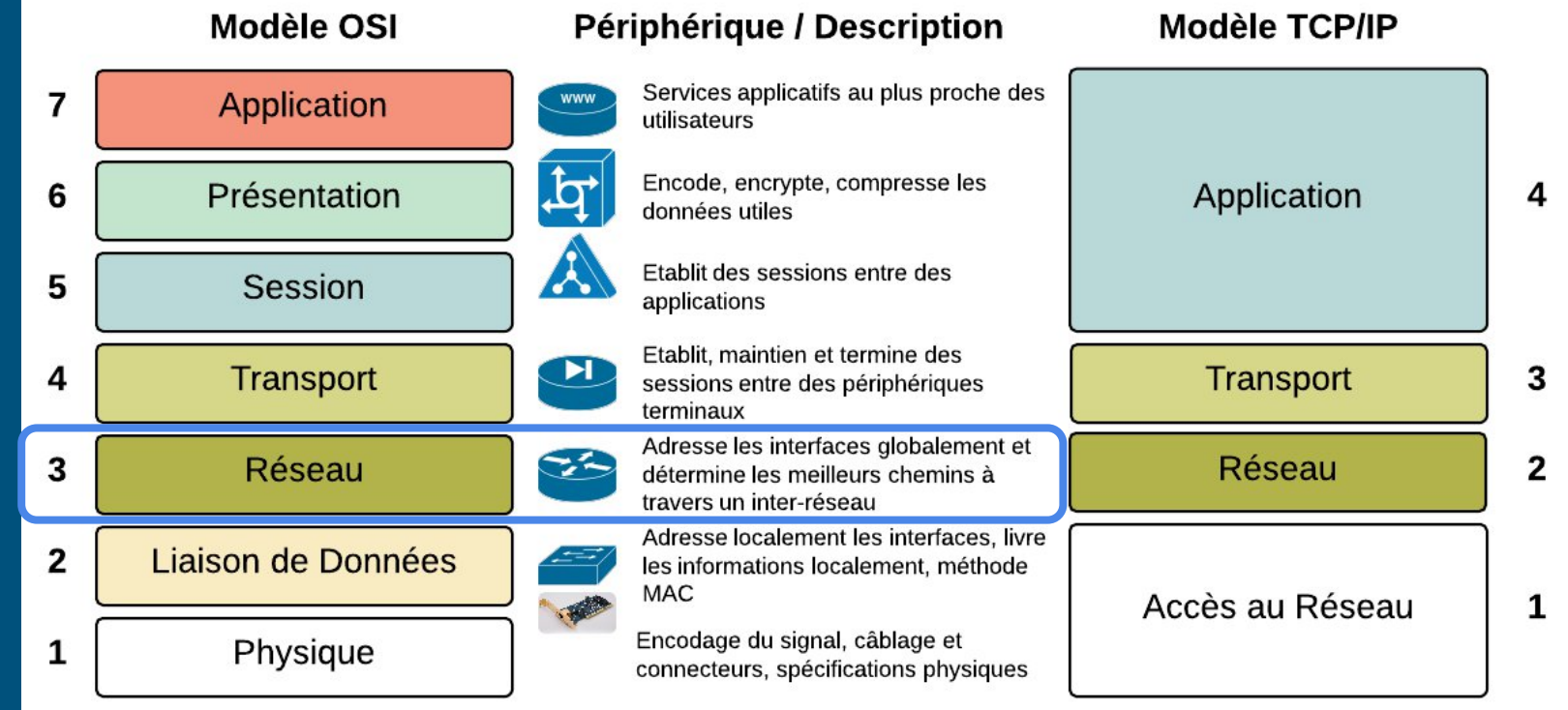

### Couche 3 : Réseau (IP)

- Ethernet c'est bien mais ça marche qu'au niveau 2 (ex.: Maisel)
	- ça ne passe pas à l'échelle (car on augmente le domaine de collisions)
- IPv4 (Internet Protocol version 4) : 137.194.8.203
- IPv6 : 2006:74F1::2001:3402:3400:675F

Everything over IP & IP over Everything

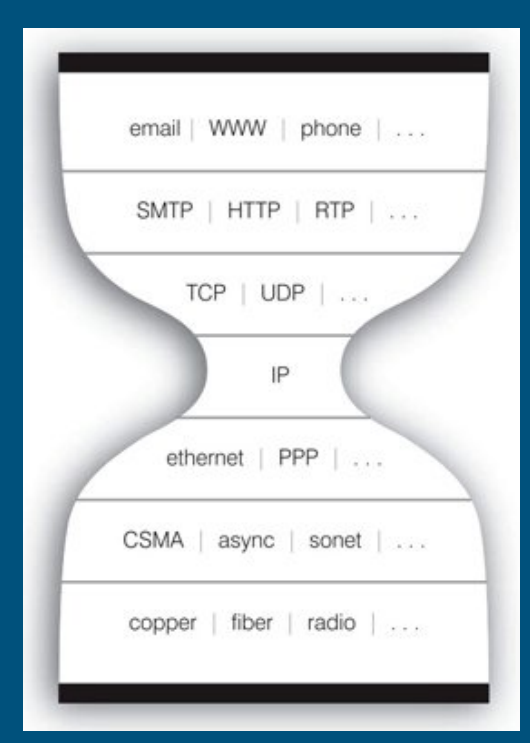

#### IPv4

- Adresse : 4 octets, entre 0 et 255 : 192.168.0.1
- Masque de sous réseau : idem, mais suite de bits à 1 puis une suite de 0
	- Ex : 255.255.255.0 ou /24
	- $\circ$  Notation CIDR : nombre de 1 au début, ex : 255.255.252.0 => 4<sup> $\overline{*}8+6=$  /21</sup>
- Partie réseau : là où les bits sont à 1 dans le masque
- Partie machine : le reste
	- tous à 0 : adresse du réseau
	- tous à 1 : adresse de broadcast du réseau
	- le reste : les machines

IPv4

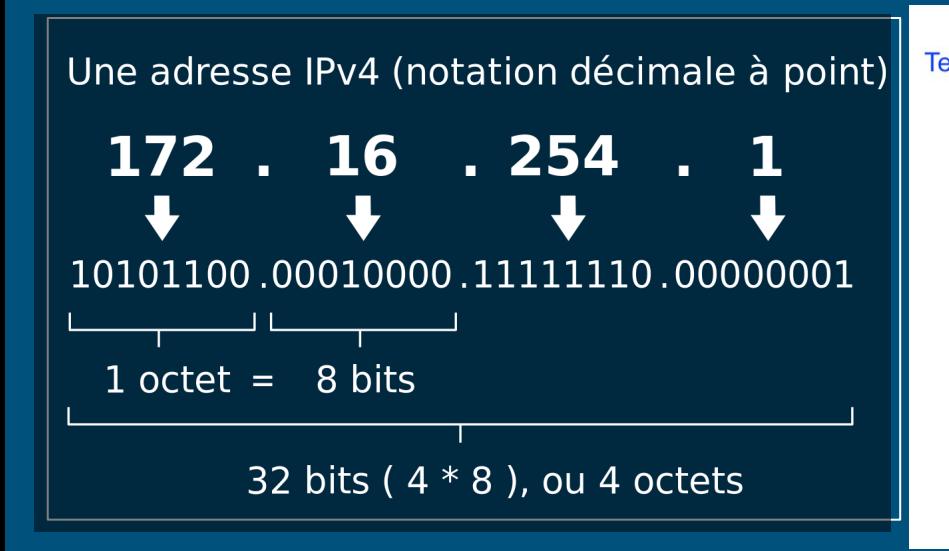

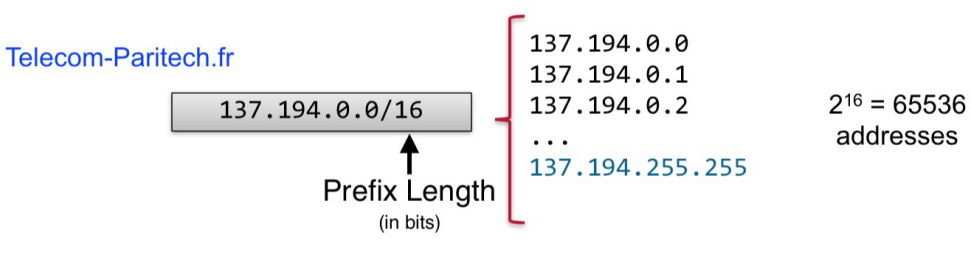

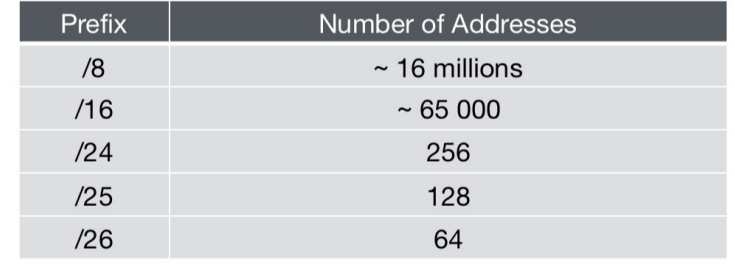

## NetMask, Classes de Réseau et CIDR

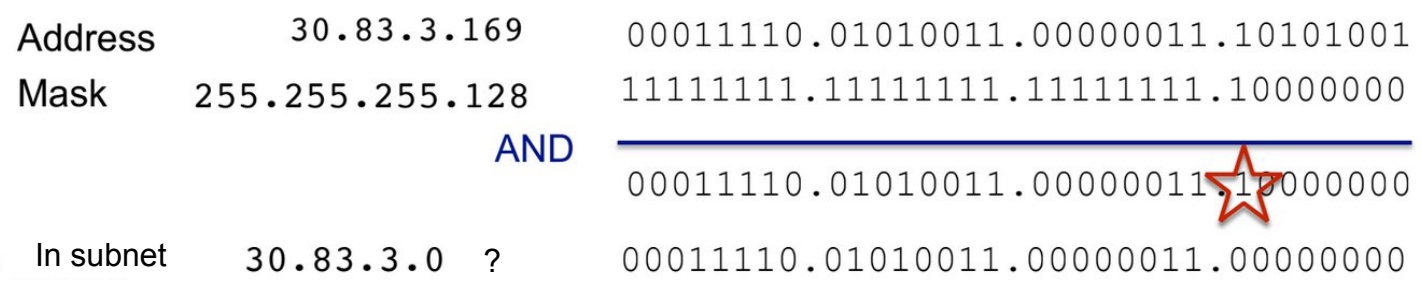

- Adresses privées : 10/8, 172.16/12, 192.168/16
- Classes : A, B, C et D (attention, notion ~obsolète !)
- **Classless Inter-Domain Routing** : Masque de n'importe quelle taille

## En-tête IPv4

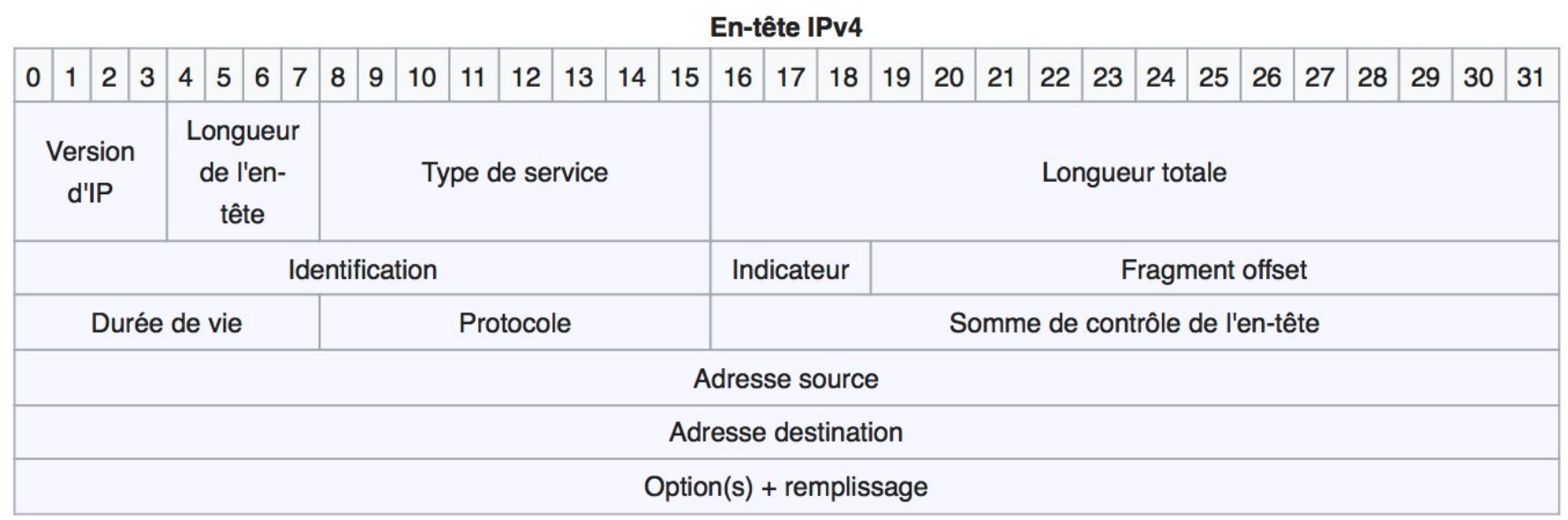

## IPv6

#### LOL c mieu, c + simpl

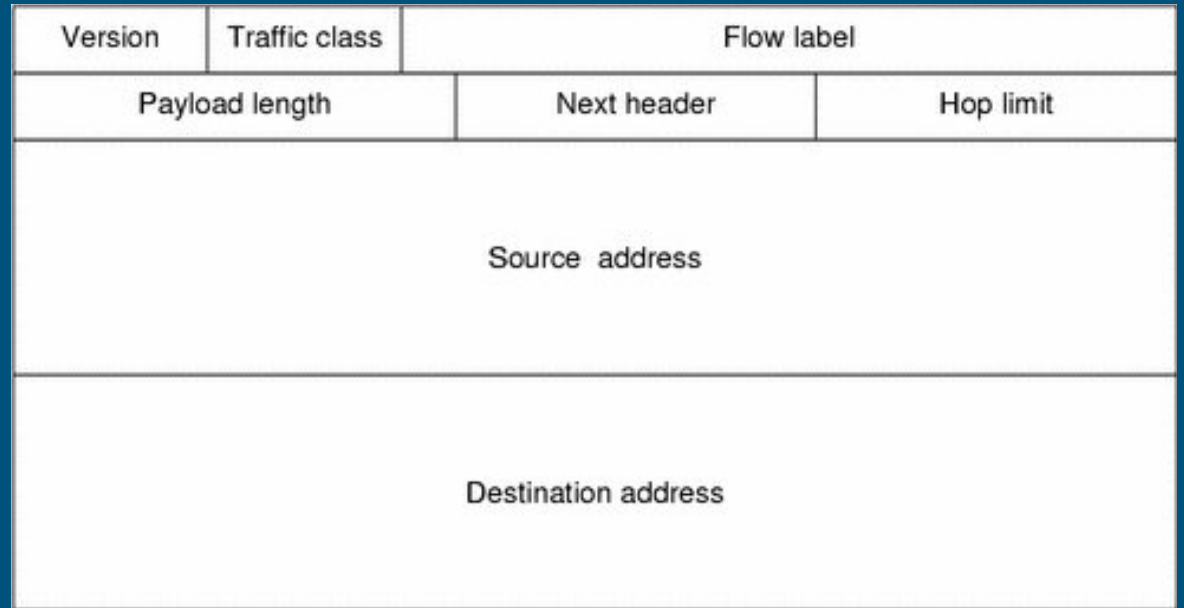

## Address Resolution Protocol (ARP)

Étant donnée une IP, donne l'adresse MAC à laquelle la joindre au niveau 2 :

- 1. Hey tout le monde, qui a @IPdestination ? Je suis @MACsource, @IPsource
- 2. Hey @MACsource, c'est moi @MACdestination

Chaque machine a sa table  $IP \rightarrow ARP$ 

RARP : Reverse ARP protocole inverse, /!\ *obsolète*

#### ICMP : Internet Control Message Protocol

**Ping** : accessibilité d'une machine et temps de réponse

**TTL** : **Time To Live** : nombre de "saut" que le paquet peut effectuer. Un saut = un changement de réseau = un routeur

**Traceroute** : Permet de connaître tout les routeurs sur le chemin d'un paquet. (il peut y avoir plusieurs chemins possibles)

## Fragmentation et Maximum Transmission Unit (MTU)

Chaque couche sa limite :

- Paquet IP : ≤ 65515 octets (fragmente au-delà)
- Segment  $TCP : < 65535$  octets (bufferise au-delà)
- Trame Ethernet : ≤ 1500 octets (t'envoie chier au-delà)

## DHCP : Dynamic Host Configuration Protocol

*PC* : Bonjour, je viens de d'arriver sur le réseau, j'ai besoin d'une adresse IP pour communiquer avec le reste du monde : **DHCP Discover**

*Serveur DHCP* : Je peux t'offrir 137.194.8.123 : **DHCP Offer**

PC : Je prends ! : **DHCP Request**

Serveur DHCP : C'est bon c'est réservé pour toi : **DHCP Ack** (ou : trop tard fallait répondre plus vite : **DHCP Nack**)

[...] PC : plus besoin à présent, donne là à qui tu veux : DHCP Release

## DHCP : Dynamic Host Configuration Protocol

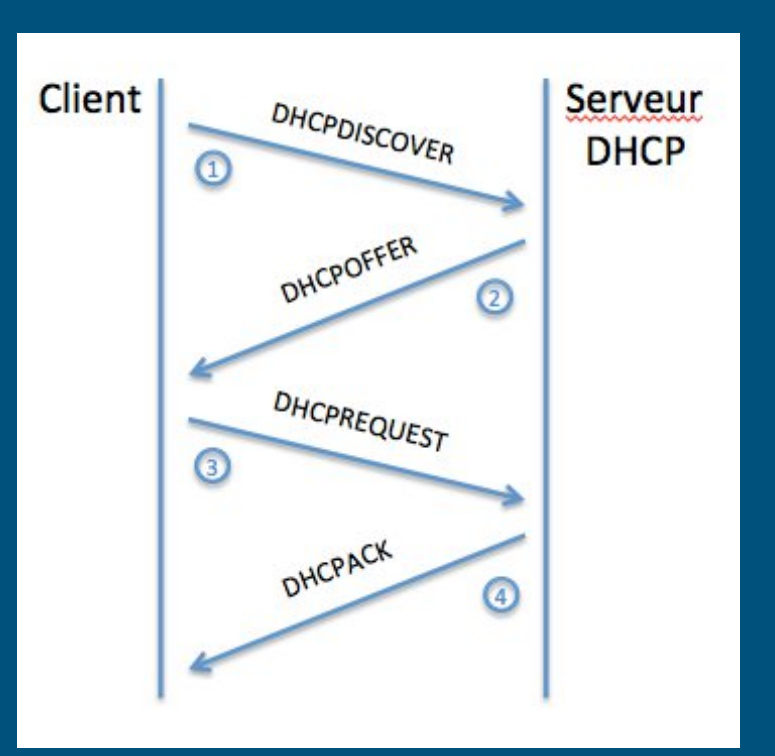

## Routage

acheminer et orienter les paquets. **Gateway** : passerelle par défaut table de routage routage statique vs routage dynamique

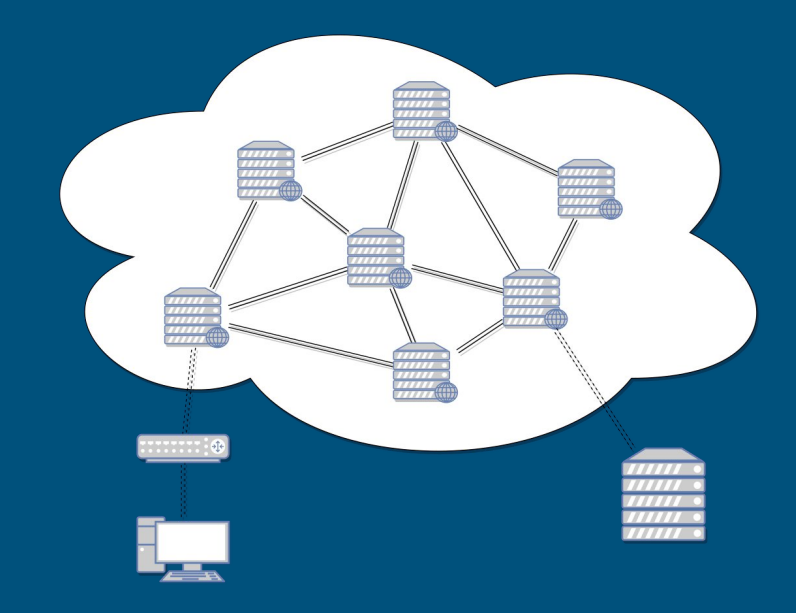
## Table de routage

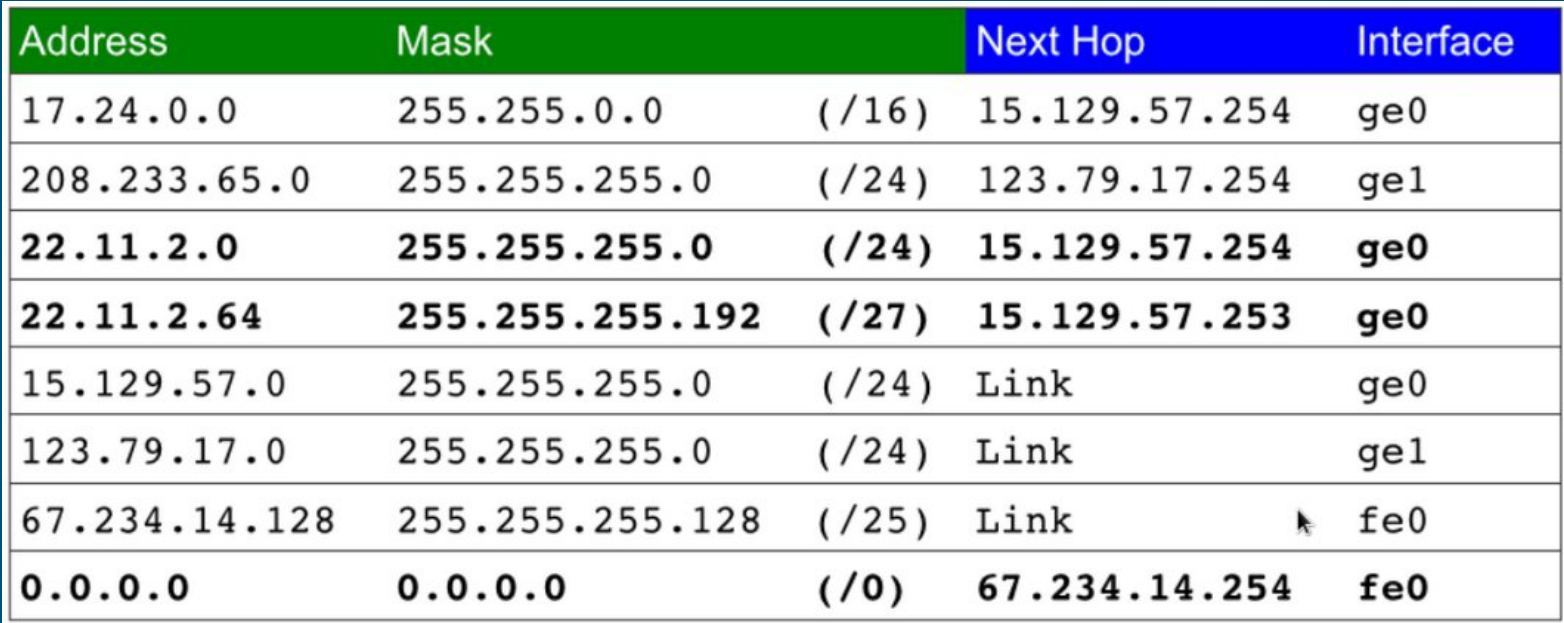

#### Protocoles de routage

#### eBGP : BGP iBGP : OSPF / RIP

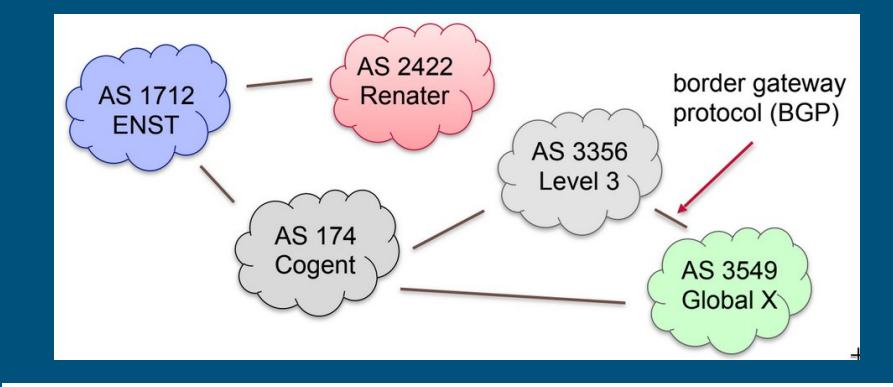

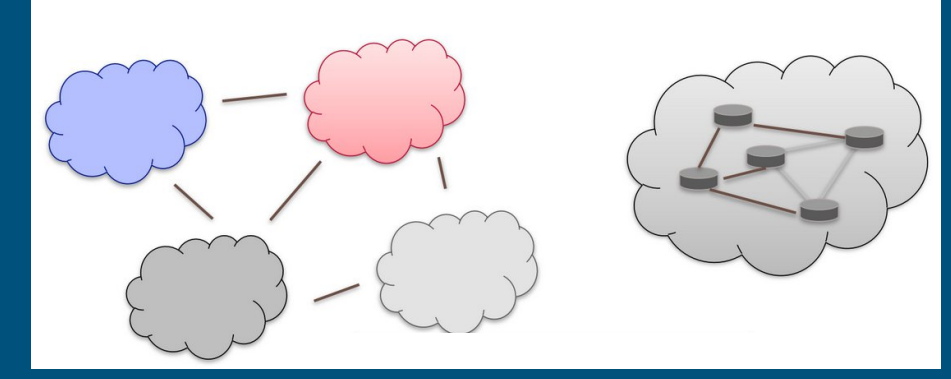

## OSPF : Open Shortest Path First

Implémentation de Dijkstra

- Je dis à tous le monde mes liens/connections et leur état (up/down)
- Je dis à tous mes adresses sur chaque lien
- J'écoute les annonces des liens des autres
- Je construit une topologie complète
- Je calcule le chemin le plus court pour chaque préfixe d'adresse
- J'imagine que tout le monde à fait pareil et a le même résultat (la confiance règne)

## RIP : Routing Information Protocol

Implémentation de l'algorithme de Bellman-Ford

- Je te dis toutes mes bonnes routes sa mère pour toutes les destinations que je connais et tu me racontes ta vie aussi
- Je construis une topologie simplifiée de mon point de vue
- Si une de tes routes est meilleure que la mienne, je l'utilise à la place
- Je balance l'info à mes voisins

## De bout en bout à travers le modèle OSI

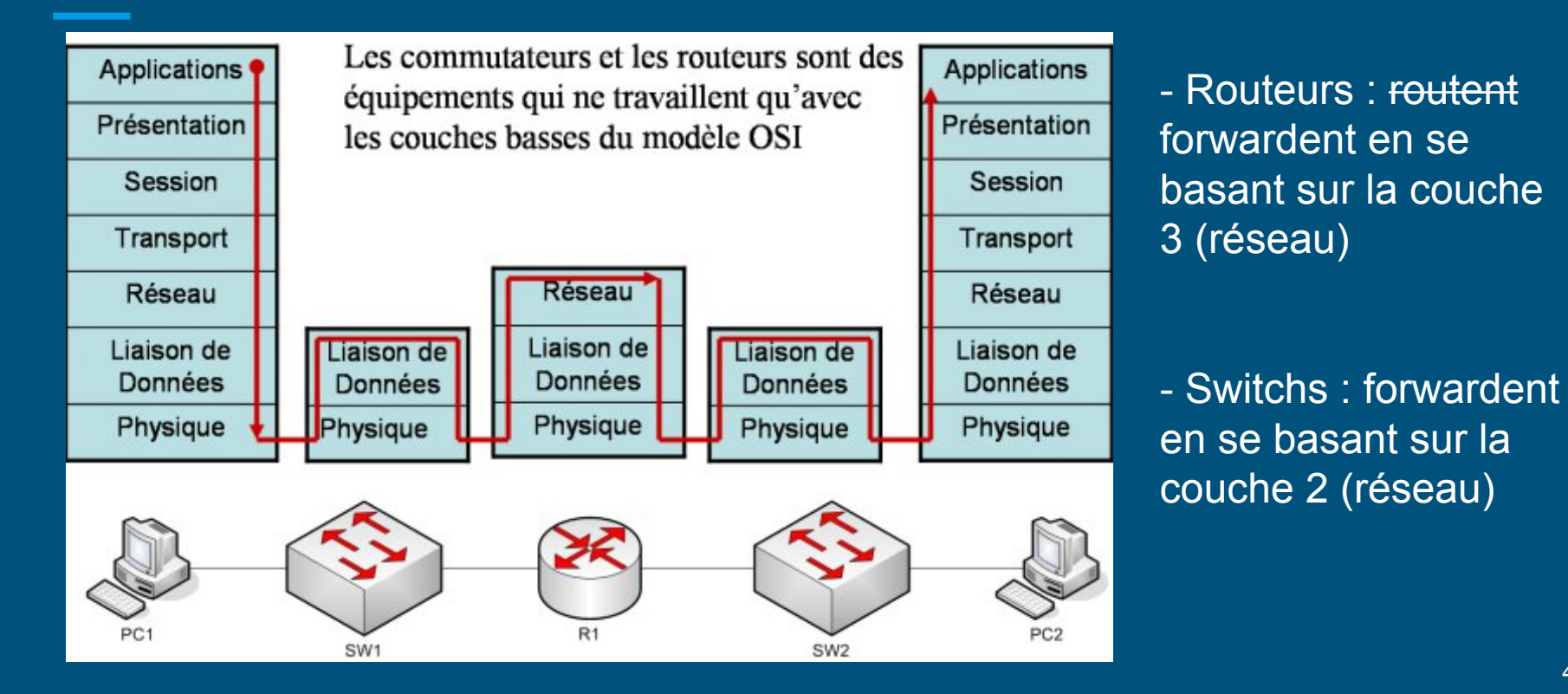

# Couche 4 : Transport (TCP / UDP)

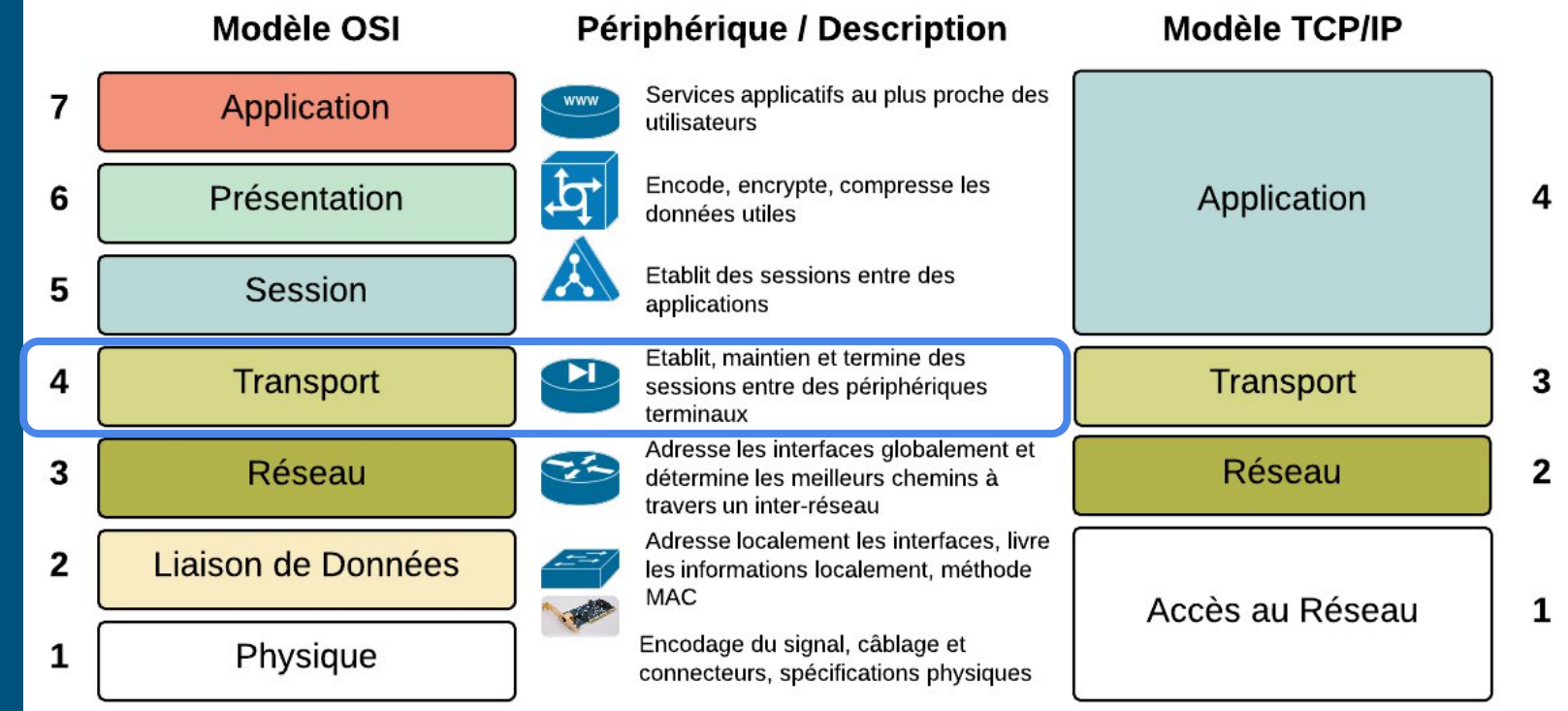

# Couche 4 : Transport (TCP / UDP)

Architecture : Client / Serveur

TCP / UDP

Les ports et les services associés (les fameux sockets)

Pare-feu

## IANA #BalanceTonPort

0 : Réservé ("joker" en développement réseau, tous les ports)

 $1 \rightarrow 1023$ : Ports privilégiés

 $1024 \rightarrow 49151$ . Ports alloués à des applications particulières

 $49152 \rightarrow 65535$ : Ports "éphémères" ou "aléatoires" utilisés comme source lors d'une connexion sortante

### Architecture Client / Serveur

Client : Firefox, Chrome, Opéra...

Serveur : Nginx, Apache2, IIS...

- Serveur web : port 80
- Client envoie une requête sur le port 80 à partir du port 12345 (> 49152)
- Le serveur répond depuis le 80 sur le 12345
- à chaque requête le client peut utiliser un port différent

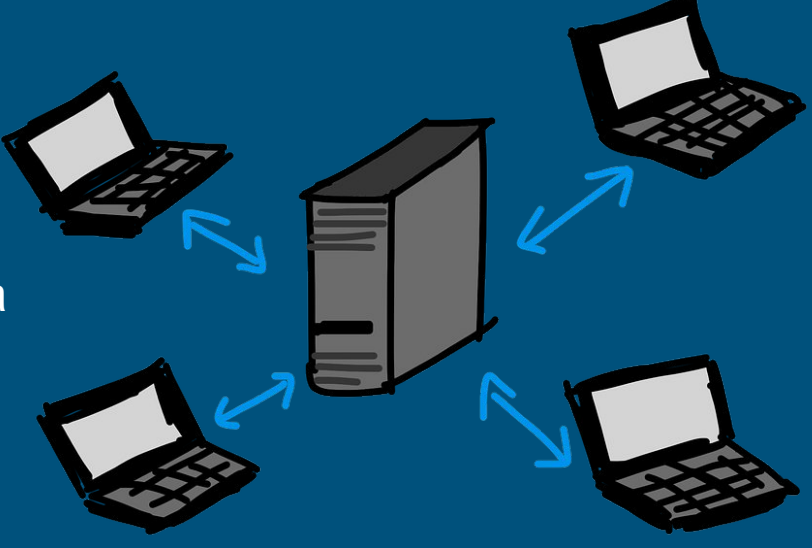

Couche 4 : Transport

#### Architecture Client / Serveur + Sockets

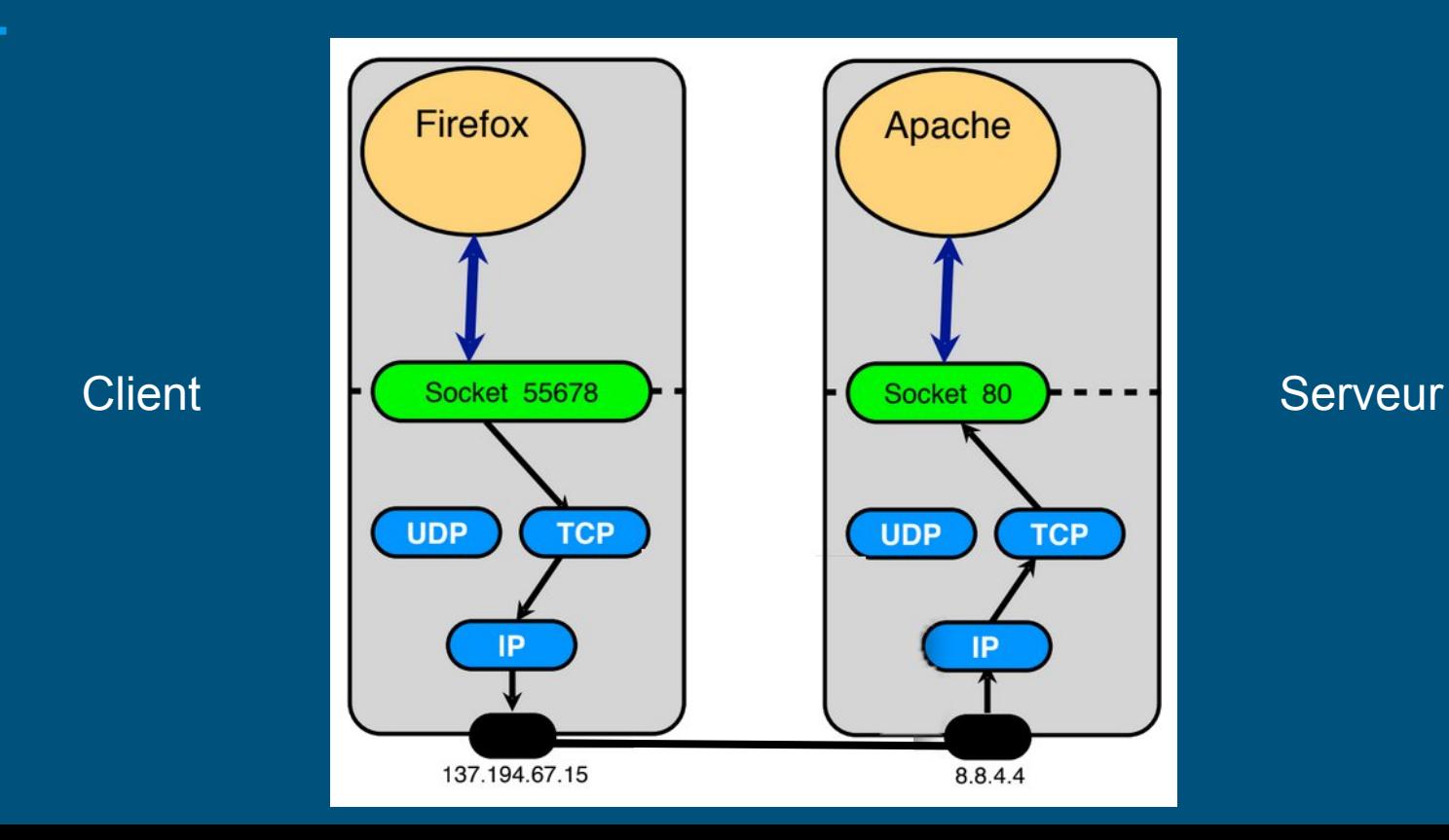

46

### Architectures applicatives

- Client serveur
- CDN (Content Distribution Network)
- IP Multicast
- Peer to Peer (P2P)

## Client / Serveur

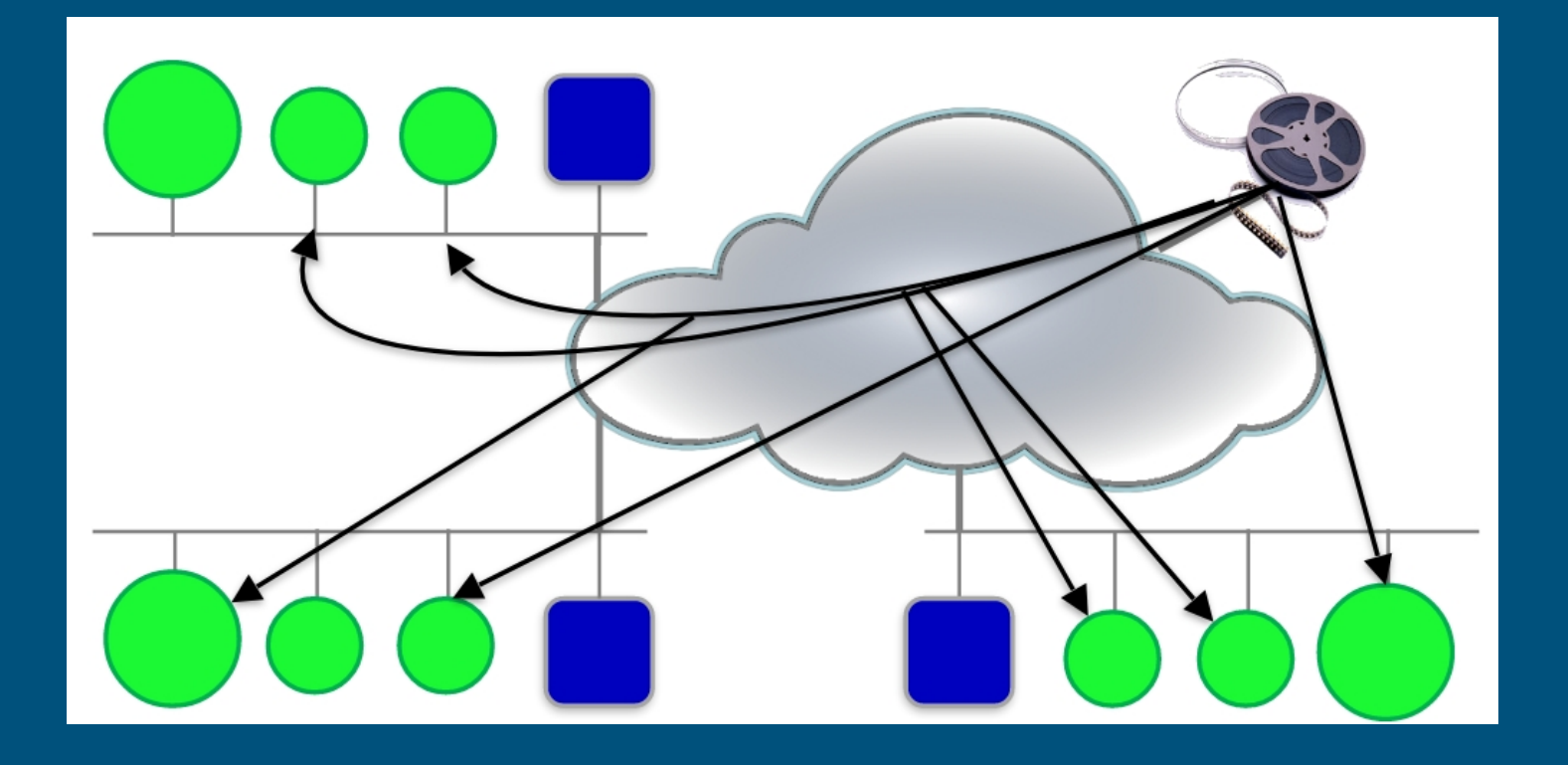

## **CDN (Content Delivery Network)**

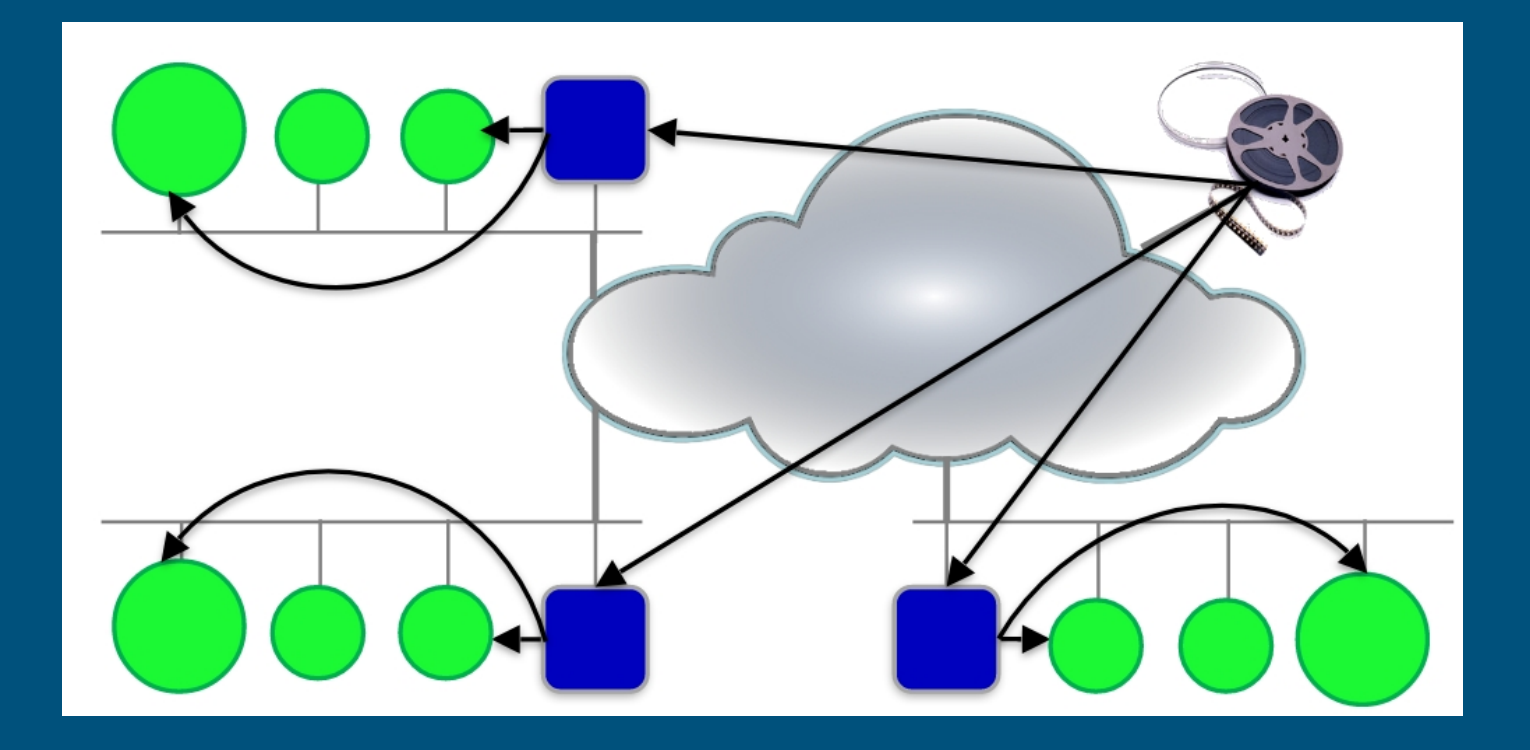

Couche 4 : Transport

# IP Multicast

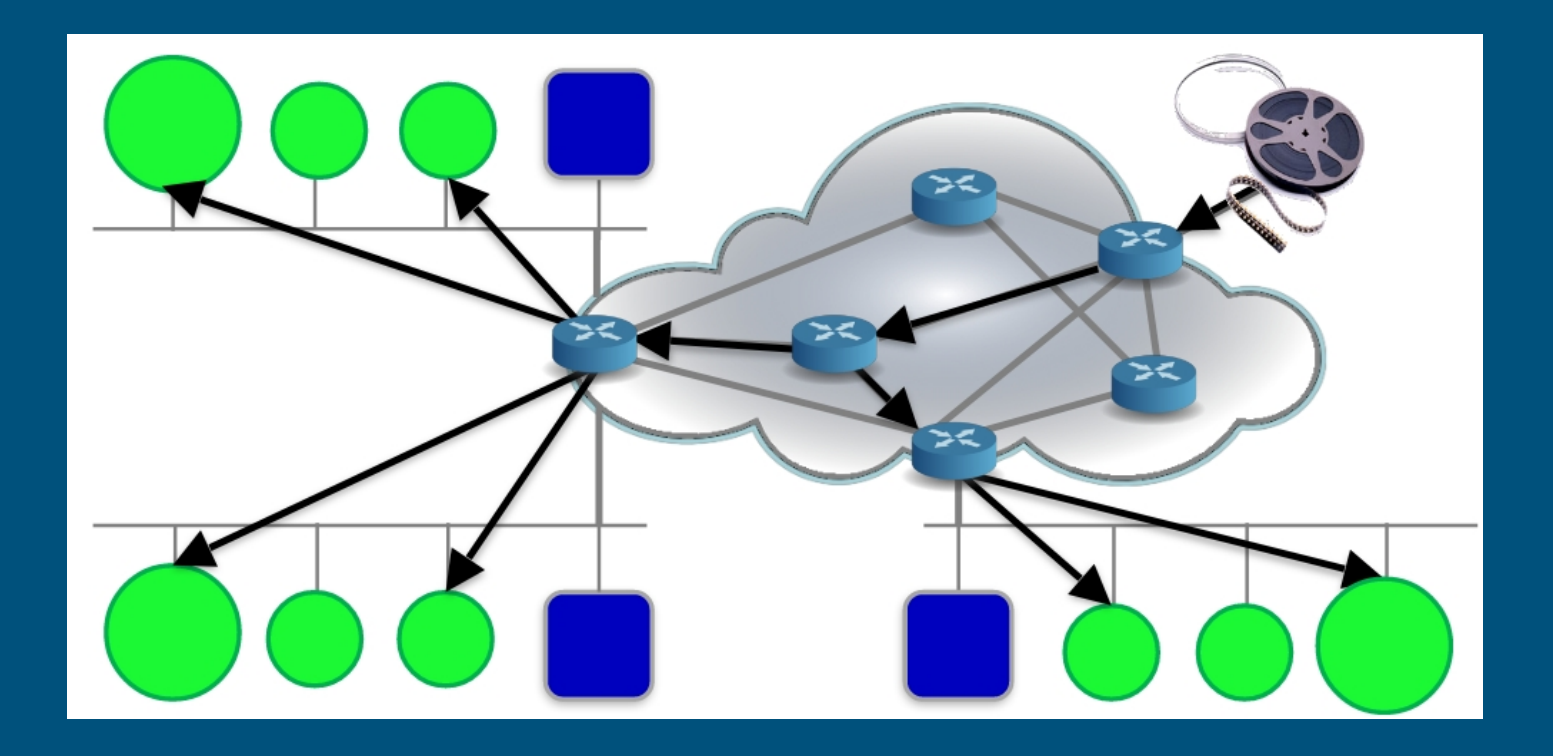

# P2P (Peer to Peer)

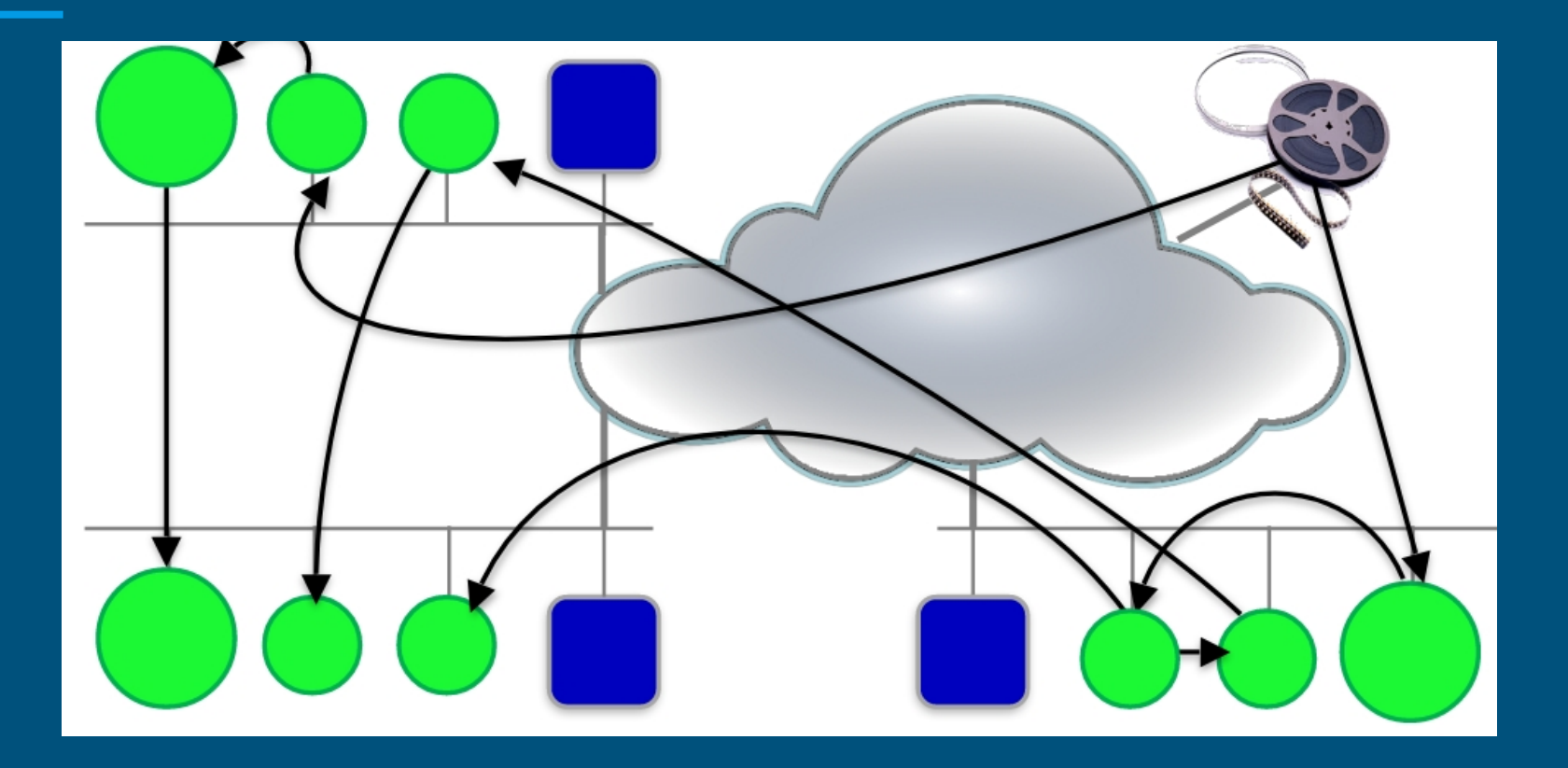

#### Pare-feu

Un service = un port

un ordinateur expose plusieurs services :

- FTP
- HTTP
- SSH

Pare-Feu bloque les ports en fonction de la source ou de la destination.

Protège et fait le tri grâce à des règles.

# UDP : User Datagram Protocol

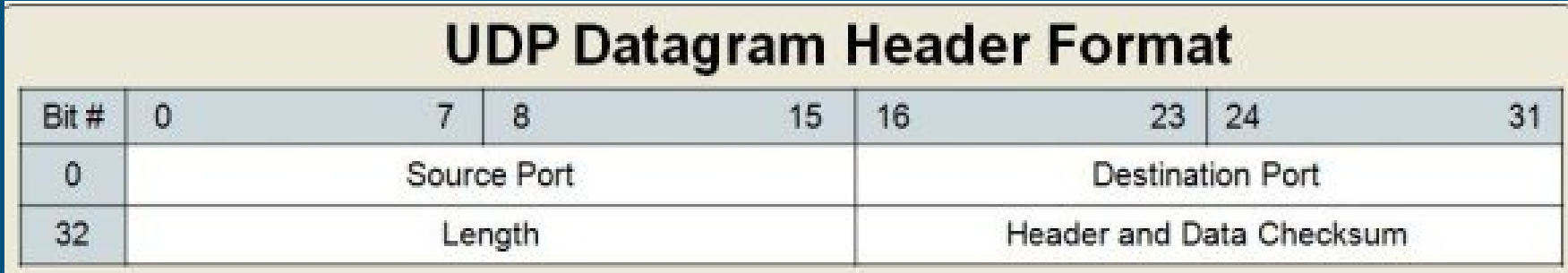

# TCP : Transport Control Protocol

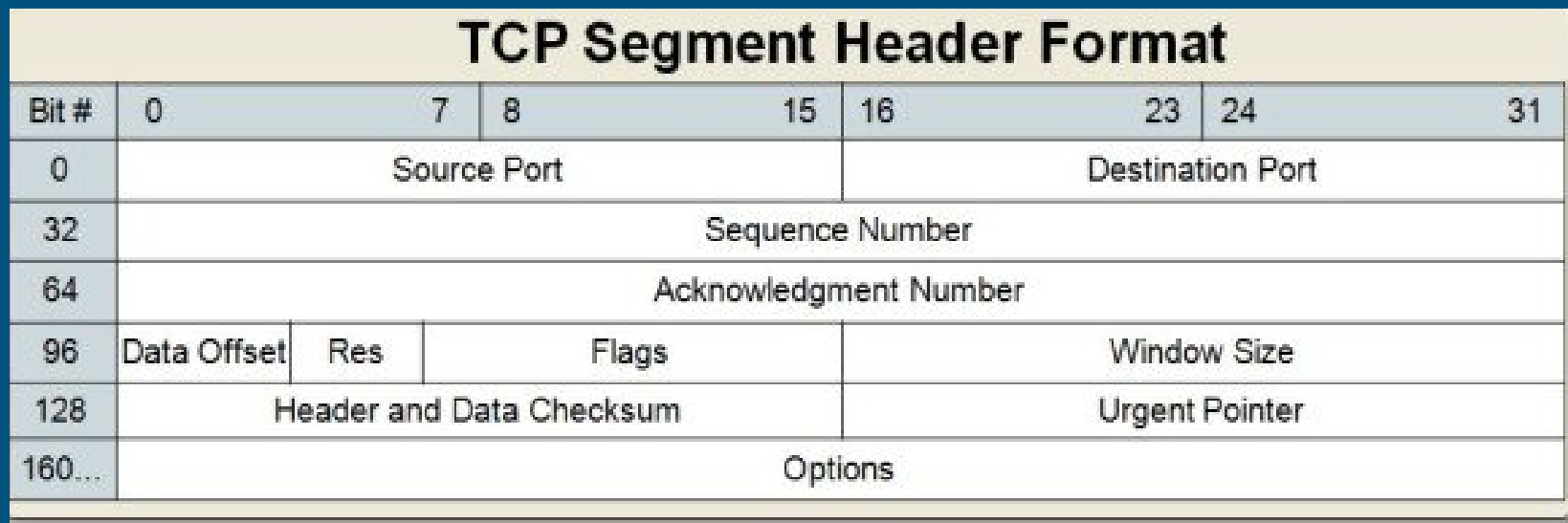

# TCP - Mécanisme SYN/ACK

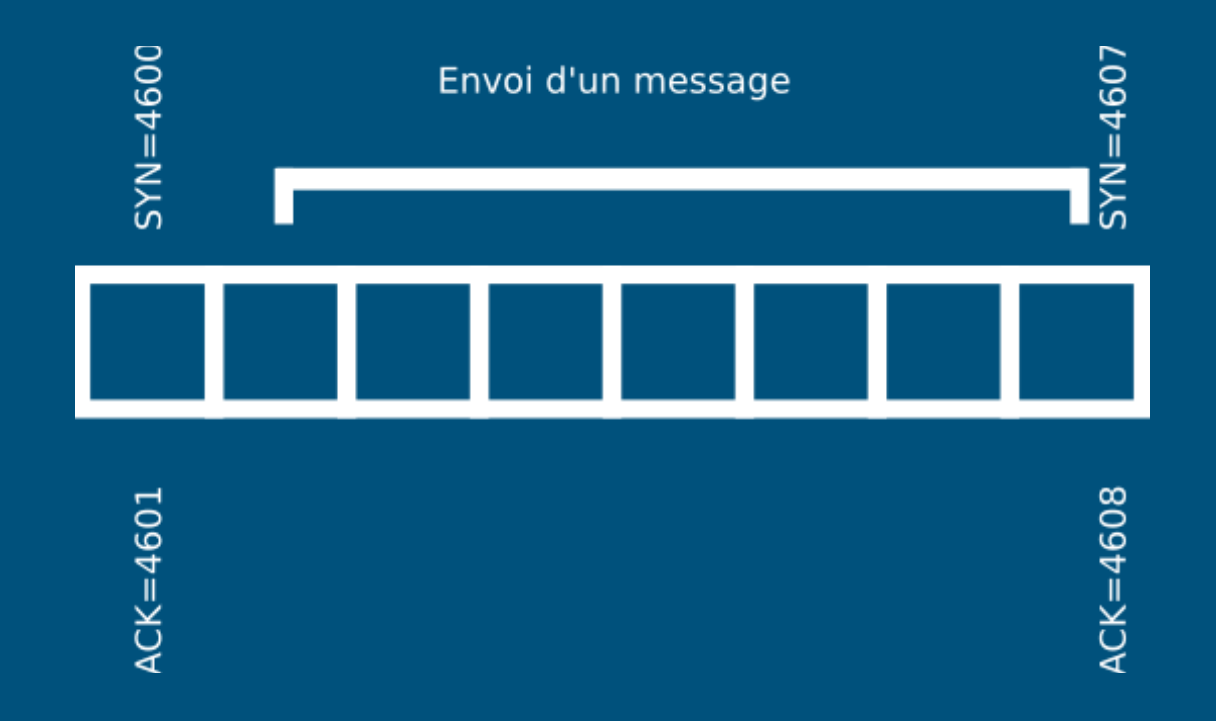

#### Three-way handshake

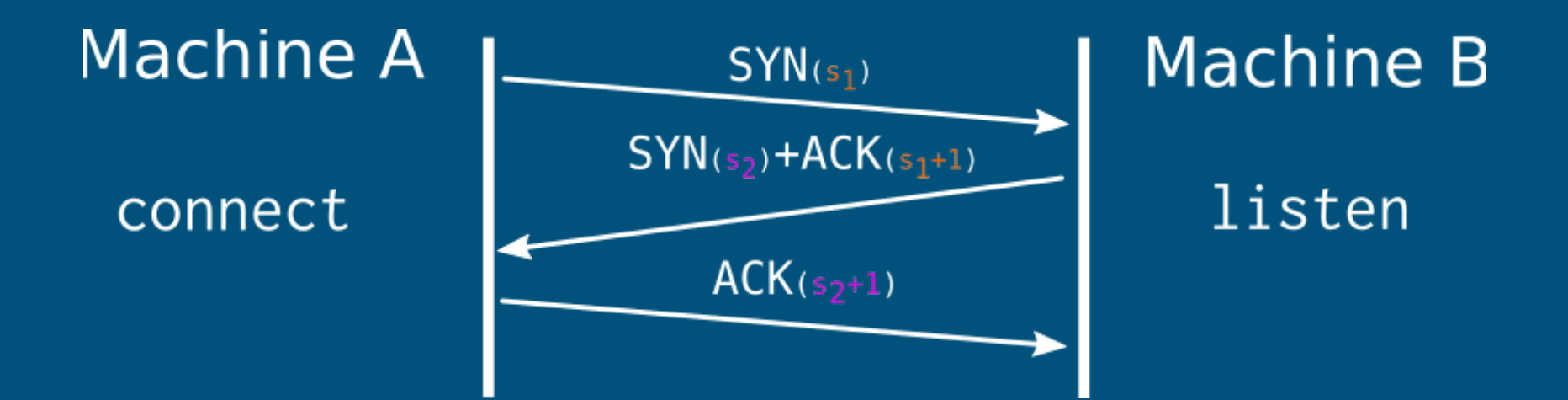

 $\overline{SYN} \to \overline{SYN}$  ACK  $\to$  ACK  $\to$  DATA  $\to$  ACK  $\to$  FIN  $\to$  FIN ACK

Couche 4 : Transport

#### **Fenêtre TCP**

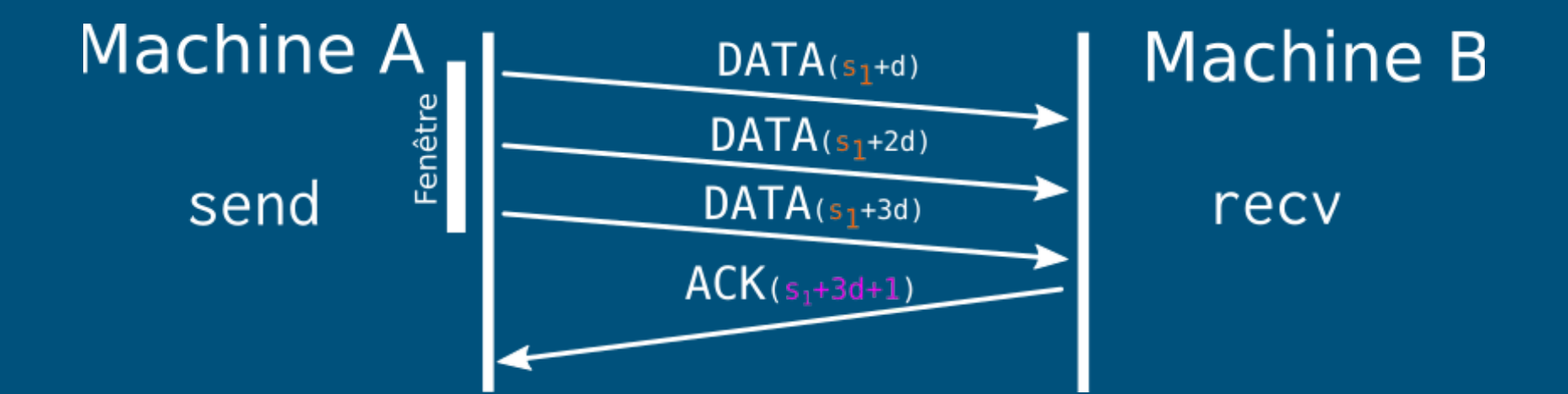

## Augmentation de la fenêtre (AIMD)

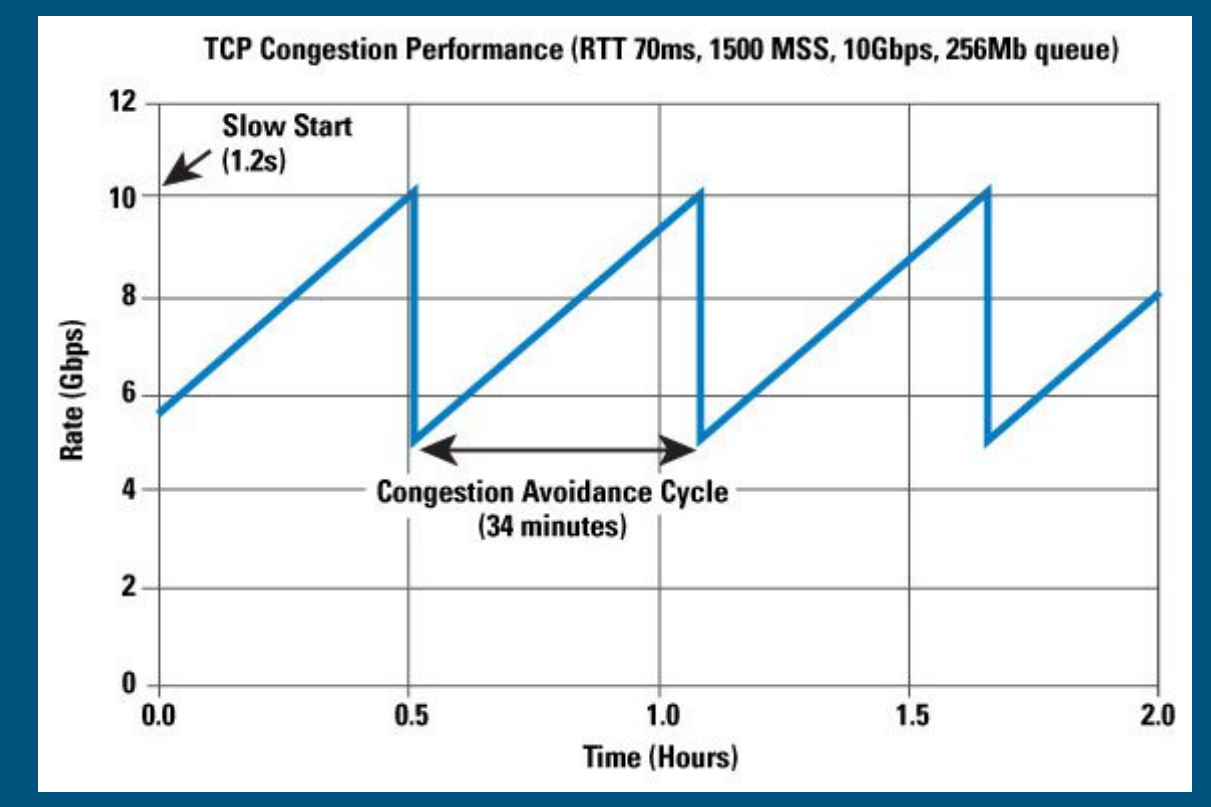

# TCP : gestion de flux et de congestion

- Différentes techniques utilisées dans différents cas
- En pratique != Windows et Linux actuel
- Étendent les mécanismes d'ACK et de fenêtre glissante

#### TCP Tahoe : Slow start

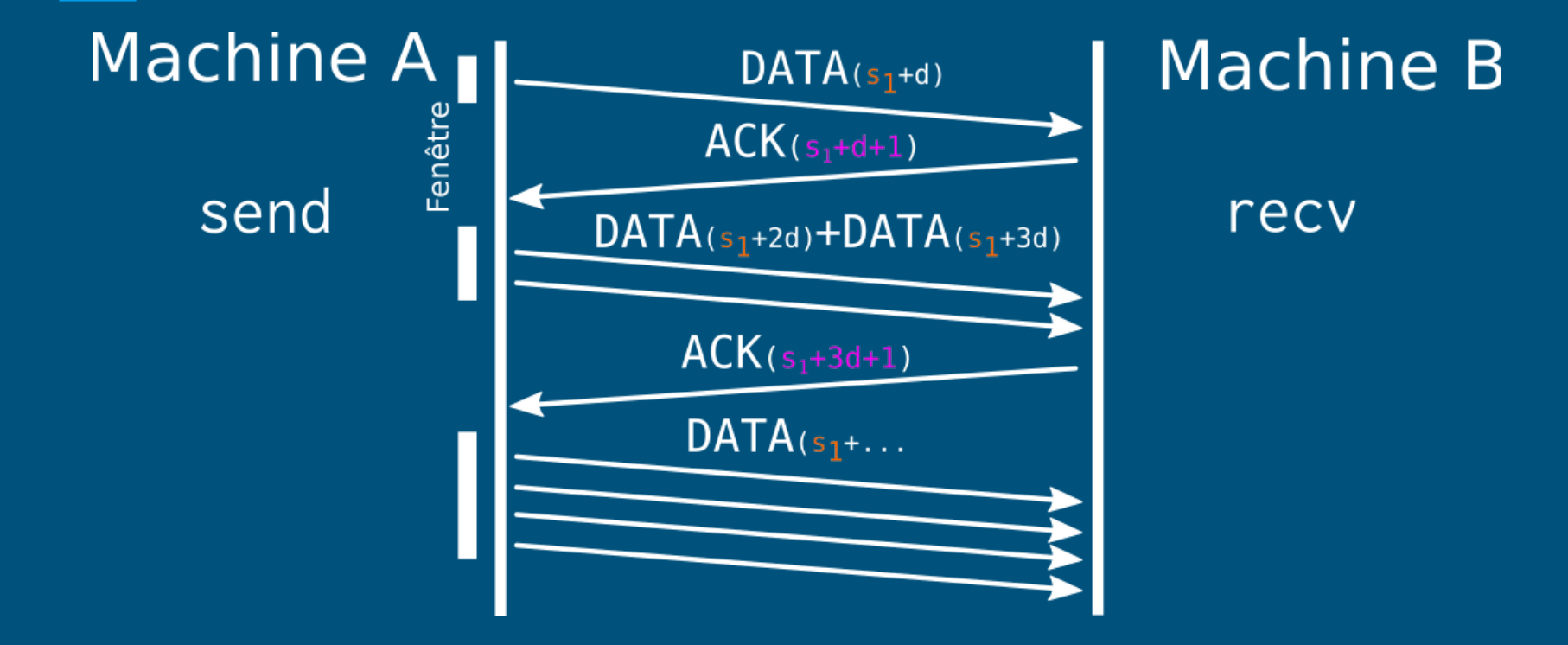

## TCP Tahoe : Fast retransmit

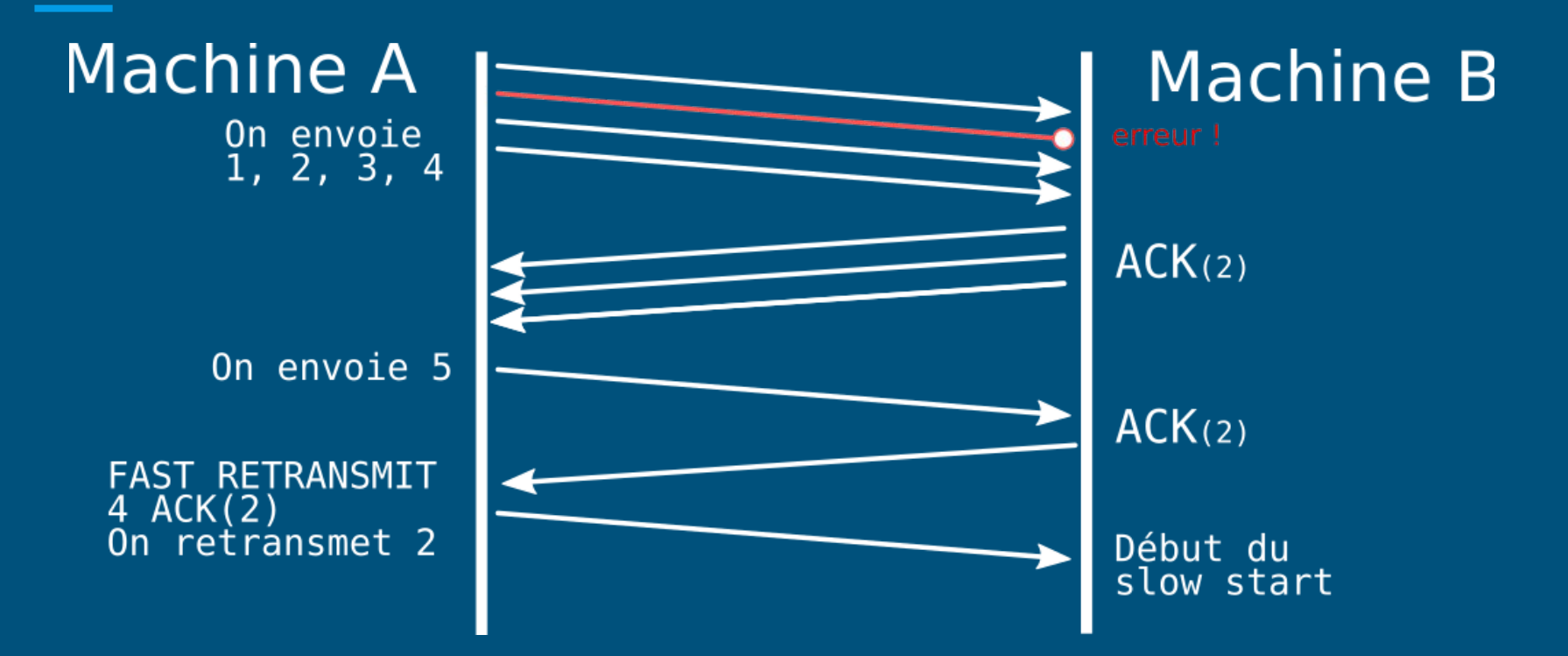

### TCP Reno: Fast recovery

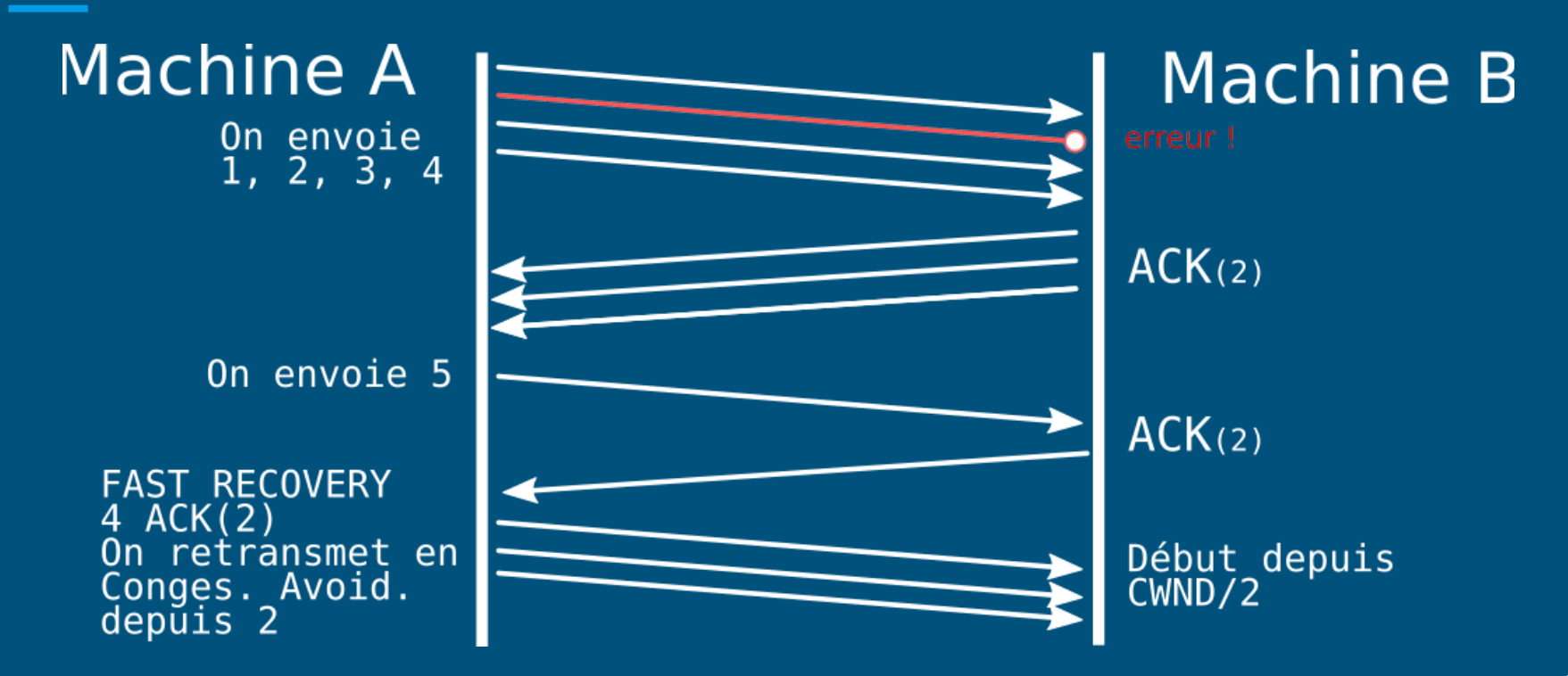

## La Mega formule à retenir

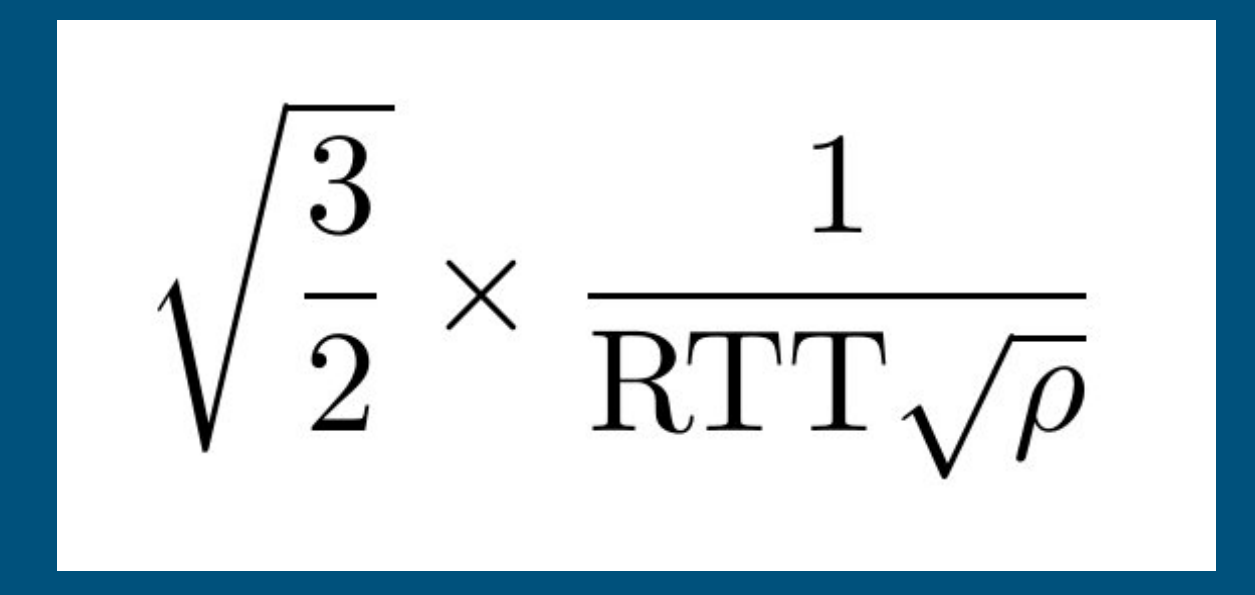

# NAT - Network Address Translation

Internet est trop petit pour le nombre d'appareil qui veulent y accéder

=> On multiplexe plusieurs machines derrière la même IP en leur répartissant les ports TCP/UDP

(parfois plusieurs étages de NAT…)

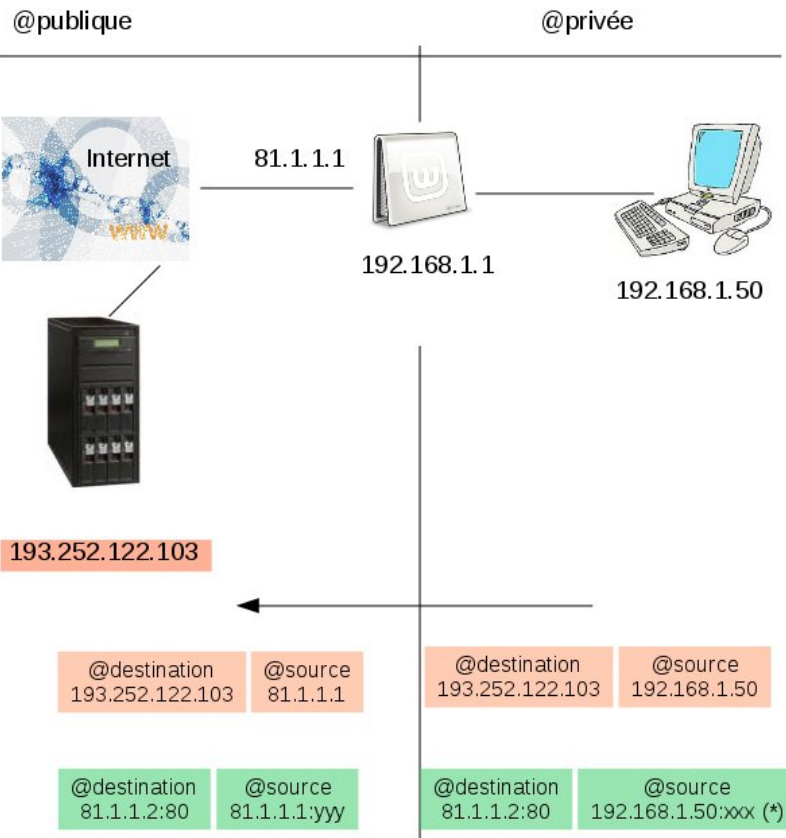

# Couches supérieures : Application : Service

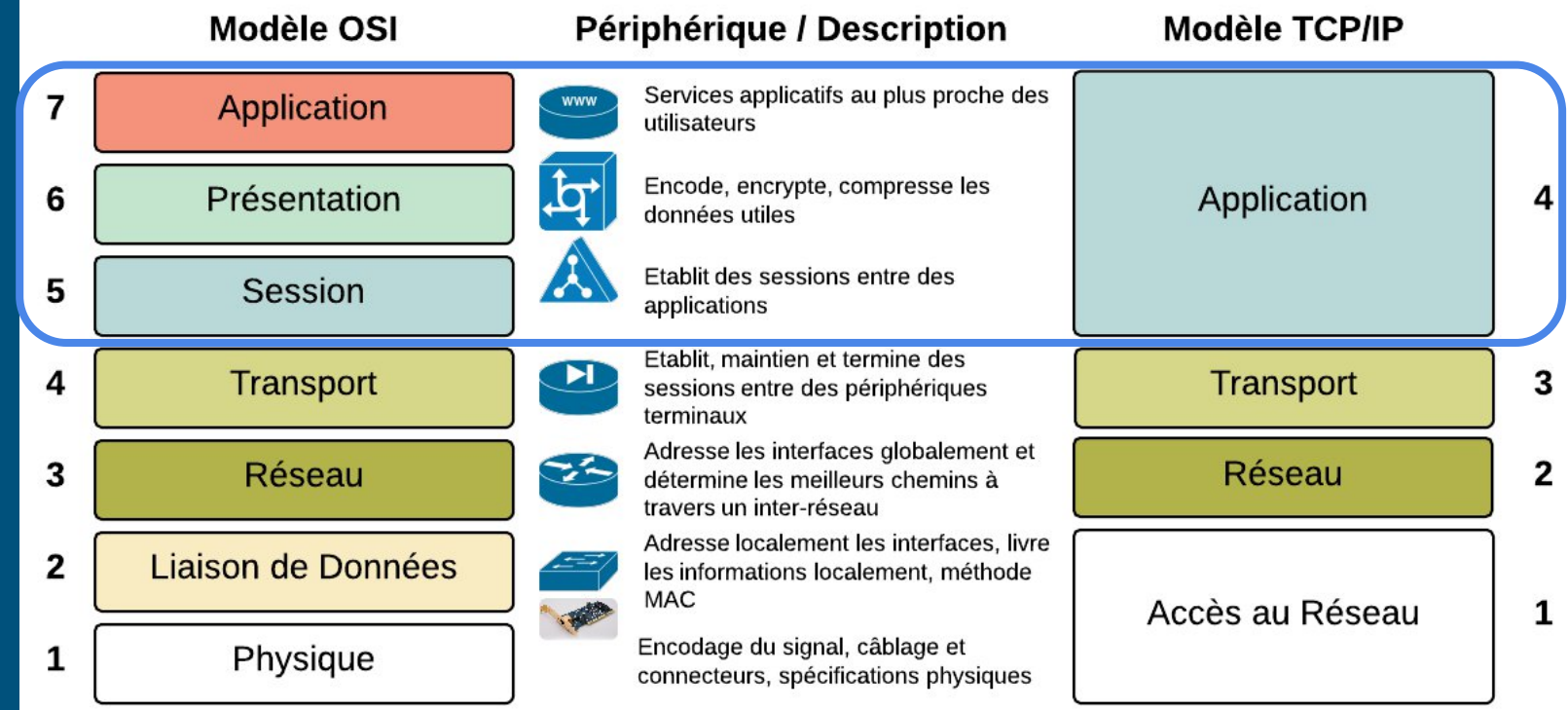

## DNS

Domaine Name Server : permet de traduire des noms de domaines en adresses IP et vice versa.

- Je veux accéder à www.télécom-paristech.fr, quelle est son adresse ?

www.telecom-paristech.fr is an alias for hermes.enst.fr. hermes.enst.fr has address 137.194.52.7 hermes.enst.fr has IPv6 address 2001:660:330f:34::7-

tout est stocké dans des tables.

## DNS

Différents types d'entrées (Ressources Records) :

- NS (Name Server) Identifie le serveur de nom de la zone
	- telecom-paristech.fr -> ns6.enst.fr
- A : lie un nom de domaine à une adresse IPv4
	- vili.enst.fr -> 137.194.52.8
- AAAA : lie un nom de domaine à une adresse IPv6
- CNAME (Canonical Name) : Alias : lie un nom de domaine à un autre
	- www.telecom-paristech.fr -> vili.enst.fr
- MX (Mail eXchanger) : lie un nom de domaine à un serveur mail

#### Couche 7 : Application

### **DNS**

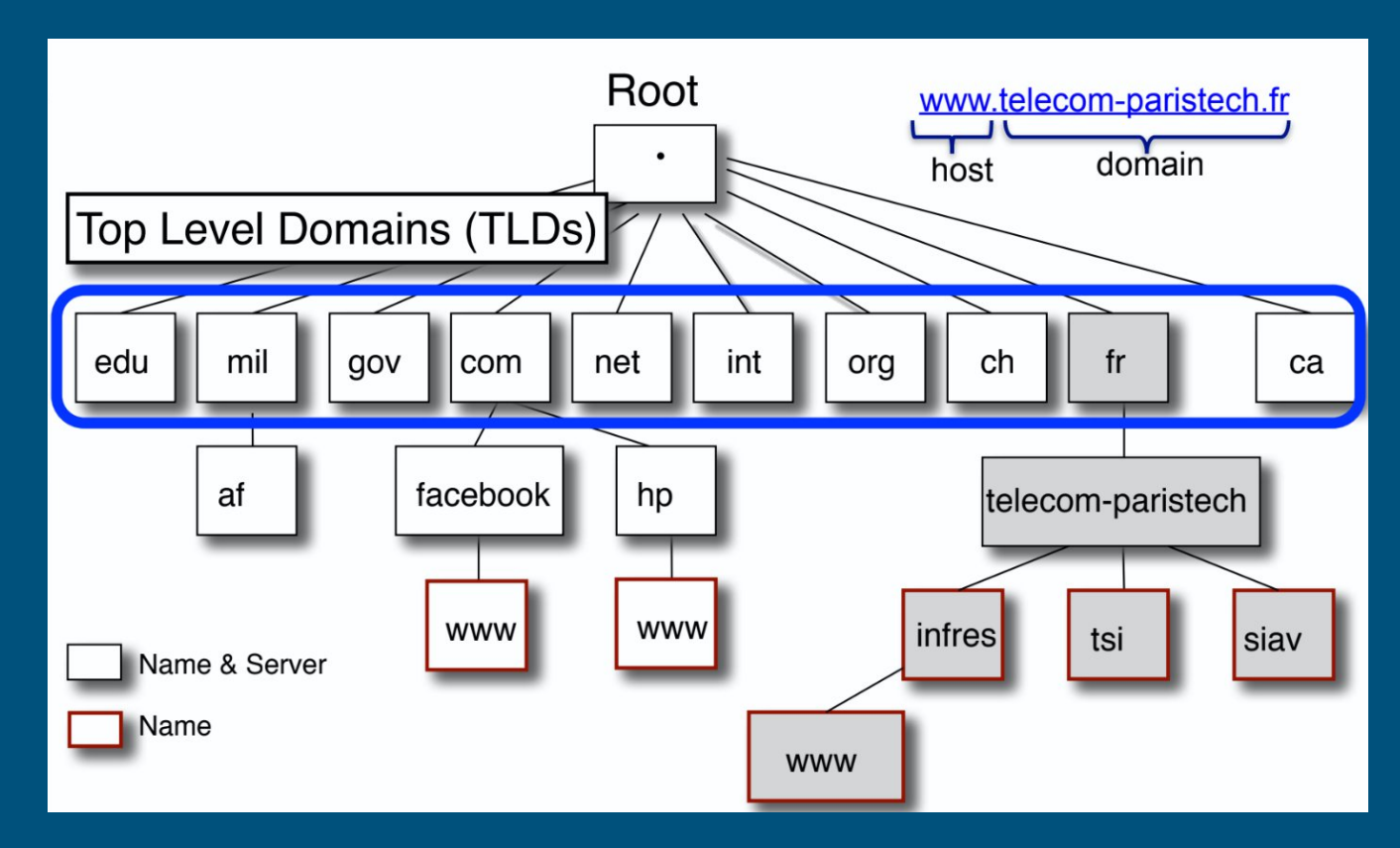

68

# DNS - fonctionnement

Plusieurs types de requêtes :

- Itératif
- Récursif
- Hybride

Sur un serveur :

● Cache

# **DNS** - itératif

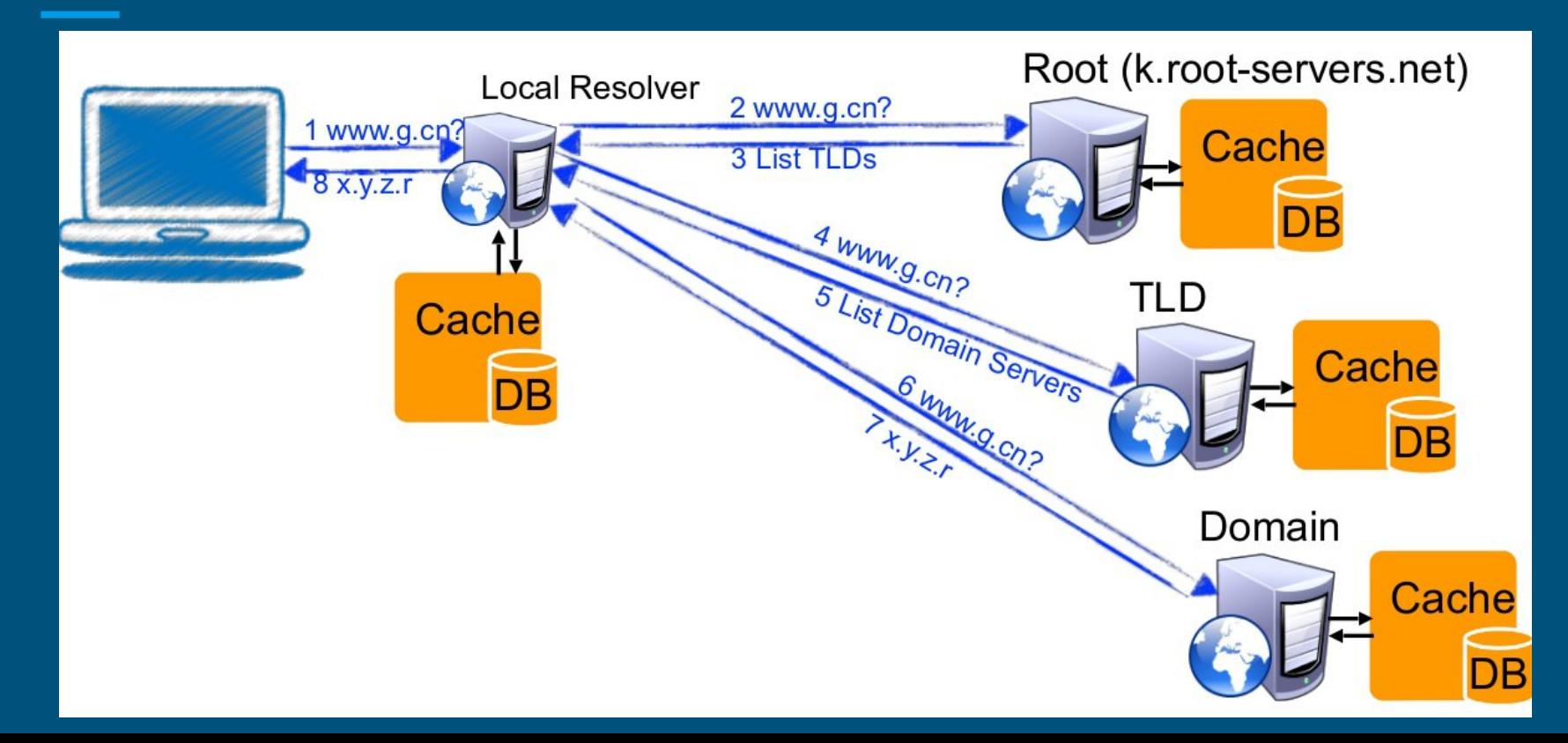

# **DNS - récursif**

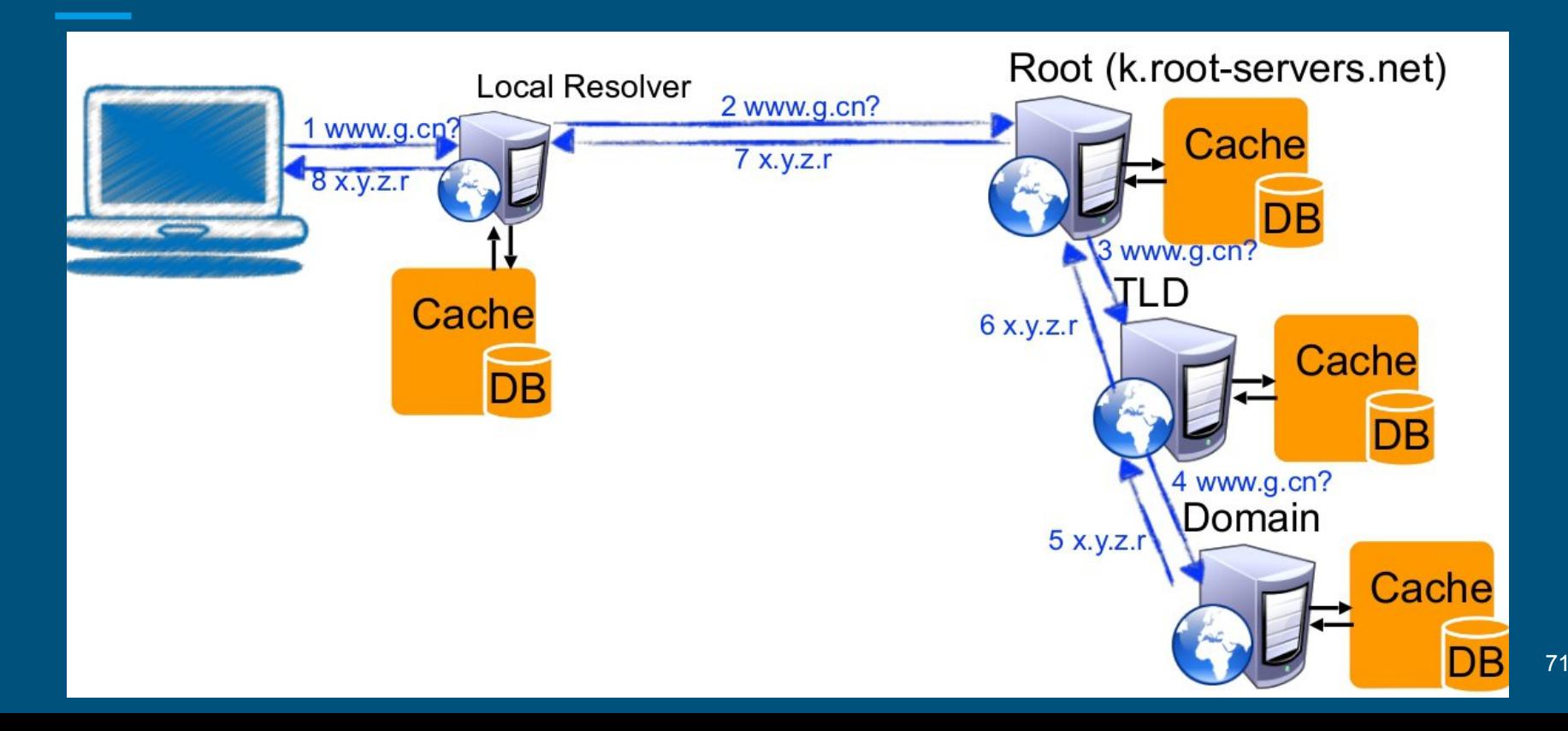

# **DNS - hybride**

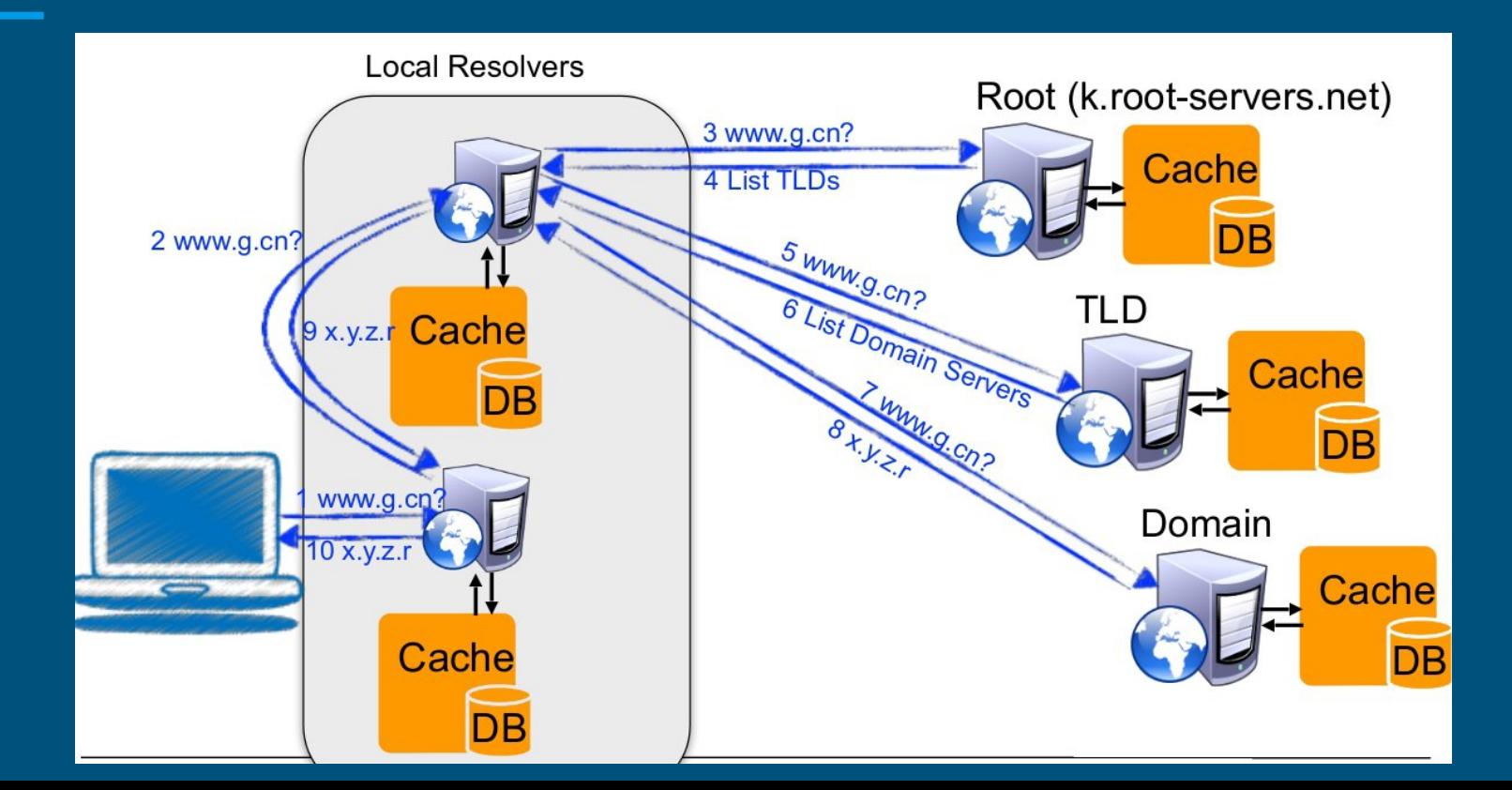
### WWW : World Wide Web

différent de internet

```
Internet = web + chat + mails + etc.
```
HTTP / HTTPS

URL : Uniform Resource Locator

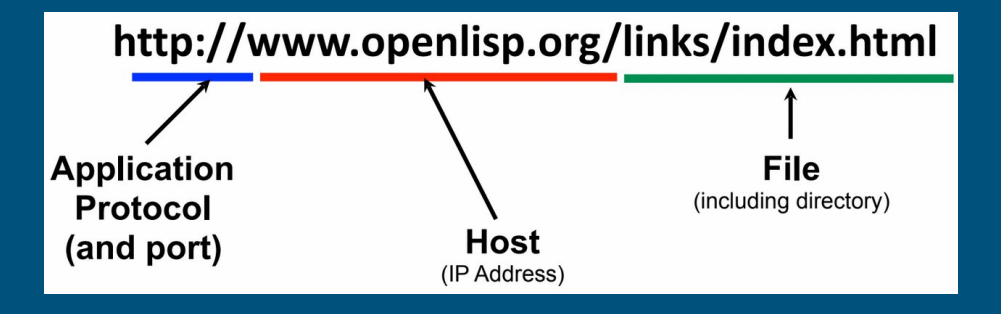

# HTTP

#### Protocol sans état (pas de maintient d'état coté serveur)

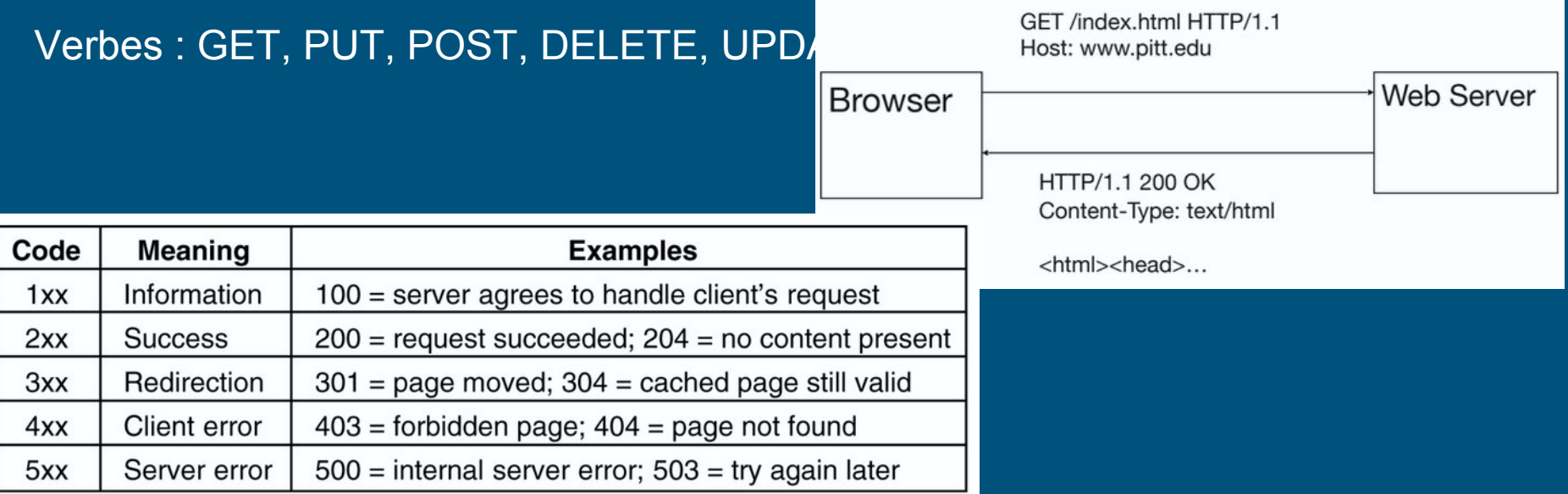

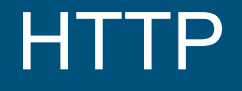

Plusieurs versions :

- HTTP/1.0
- HTTP/1.1
- HTTP/2.0

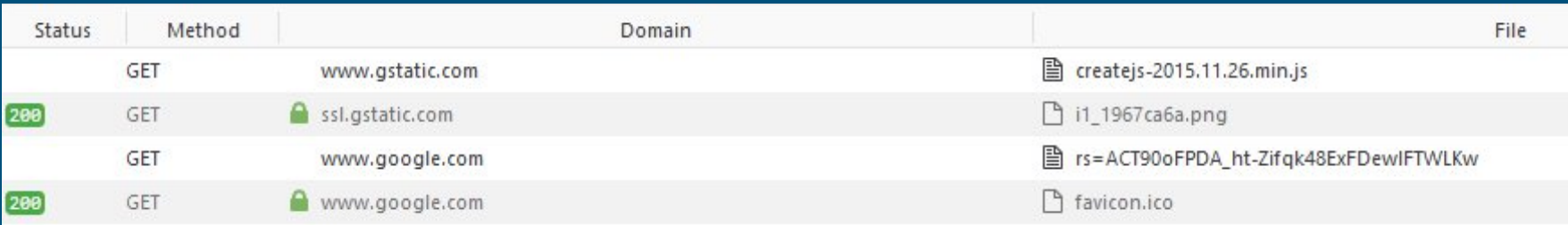

## Mode d'architecture REST

**Representational State Transfer** : échanges sans états (stateless) se basant sur un ensemble d'opérations prédéfinies (ex : GET, POST, DELETE…)

Formats utilisés : JSON, XML, HTML

"Restful" API

#### Réseaux sans fil

Wi-Fi : Wireless Fidelity

3G / 4G : se base sur des "cellules"

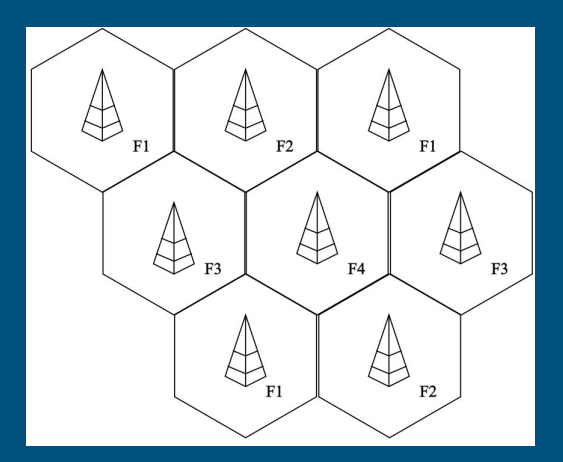

- problématique de division du temps et de la fréquence
- problématique du changement de cellule
- problématique de débit et de latence (outdoor, indoor, incar)
- UMTS, **E**DGE, W-CDMA, **H**SPA (3,5G), **H**SPA**+** (3,75G)
- **LTE** (4G)

## QoS / QoE

Paramètres de la Qualitée de Service :

- Vitesse de transfert
- Taux d'erreur binaire, Taux d'erreur de paquet
- Disponibilité
- Délais de Propagation

Paramètres de la Qualité d'Expérience :

● Le client est content

### Métriques : dimensionnement / benchmarks

- **Bandwidth** (bande passante) : sur un lien physique, débit "instantané" (dépend du bruit sur le lien, de la quantité de bits de parité, etc.)
- **Throughput** (débit) : vu depuis une app, débit mesuré (moyenné, dépend de la charge du lien, de la charge des routeurs, etc.)
- **Latence** (latency) : temps entre envoi et réception (dépend de la charge des équipements, de la qualité du lien, etc.)
- **Round Trip Time** (RTT) : temps aller + retour (le routage est ASYMÉTRIQUE sur Internet : pas aller x2)
- **Gigue** (jitter) : variation dans les timing de paquets => "Please wait while your video is *buffering*…"

#### Question Bonus : Les organismes

**ICANN** : Internet Corporation for Assigned Names and Numbers

**IANA** : Internet Assigned Numbers Authority (département de l'ICANN)

**IETF** : Internet Engineering Task Force

**RIPE** : registre régional d'adresses IP. Dessert l'Europe et une partie de l'Asie.

# Question Bonus : Standard ou norme ?

**Standard** :

● Est un ensemble de recommandations ou de préférences préconisées par un groupe d'utilisateurs caractéristiques et avisés.

**Norme** :

● Est un ensemble de règles de conformité ou de fonctionnement légiféré par un organisme de normalisation mandaté, comme l'ISO au niveau international.

#### Merci de votre attention

#### Des questions ? maintenant ou par mail : **rez404@rezel.net**

#### Sinon on passe aux annales le Lundi 25 Mai 2020 de 19h à 20+h